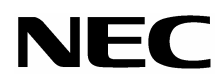

# **NEC** Express Express5800

# 増設バッテリ**(SATA)**

N8103-85 (SATA) N8103-85

 $N8103-78$  (SATA)

 $N8103$ -78  $(SATA)$ 

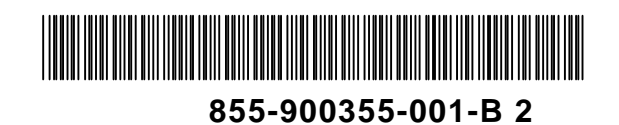

Windows Microsoft Promise FastTrak FastBuild Utility Promise Array Management(PAM) Promise

- $(1)$
- $(2)$
- $(3)$
- $(4)$
- (5)  $(4)$
- $(6)$

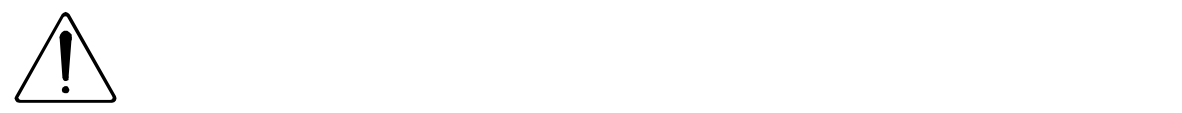

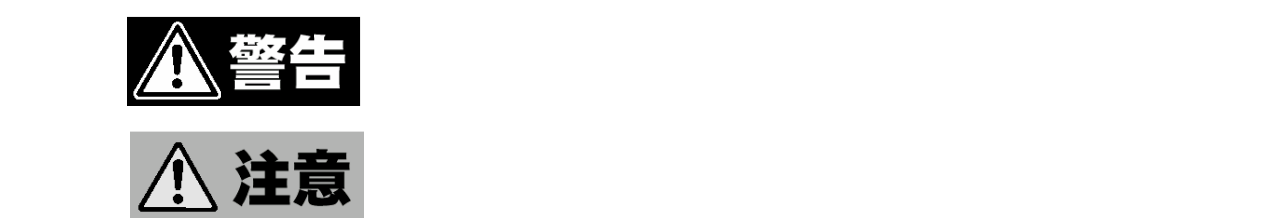

 $3$ 

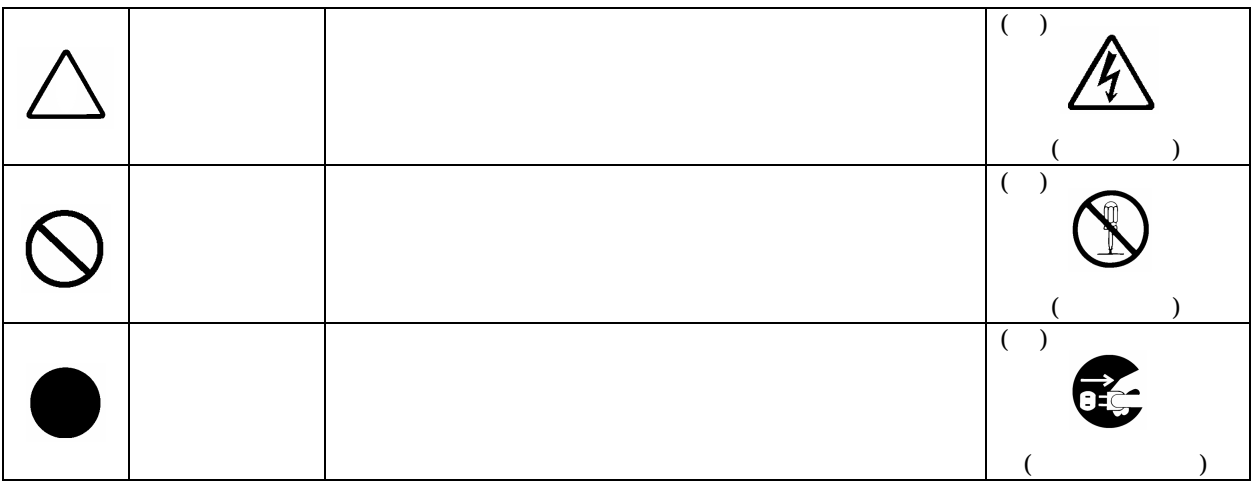

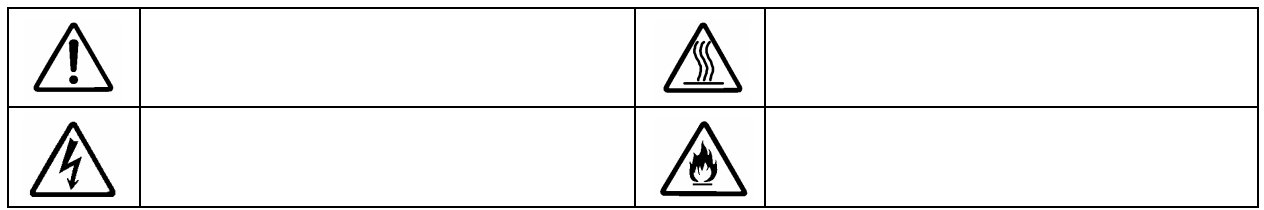

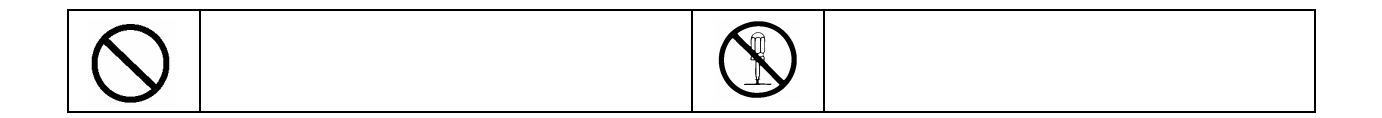

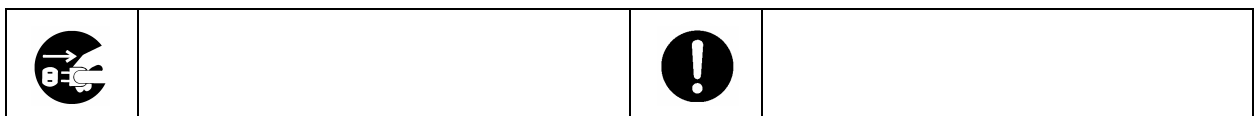

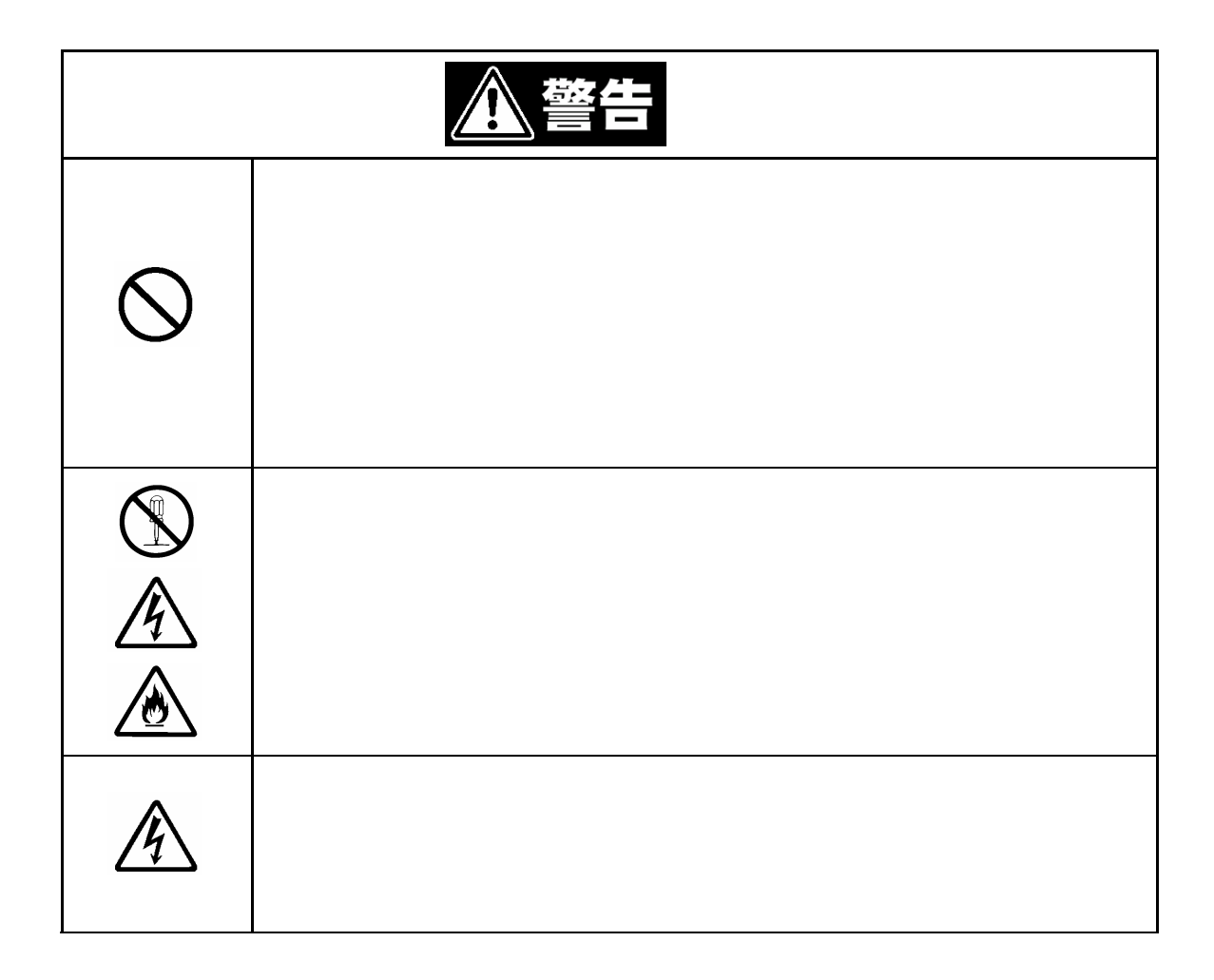

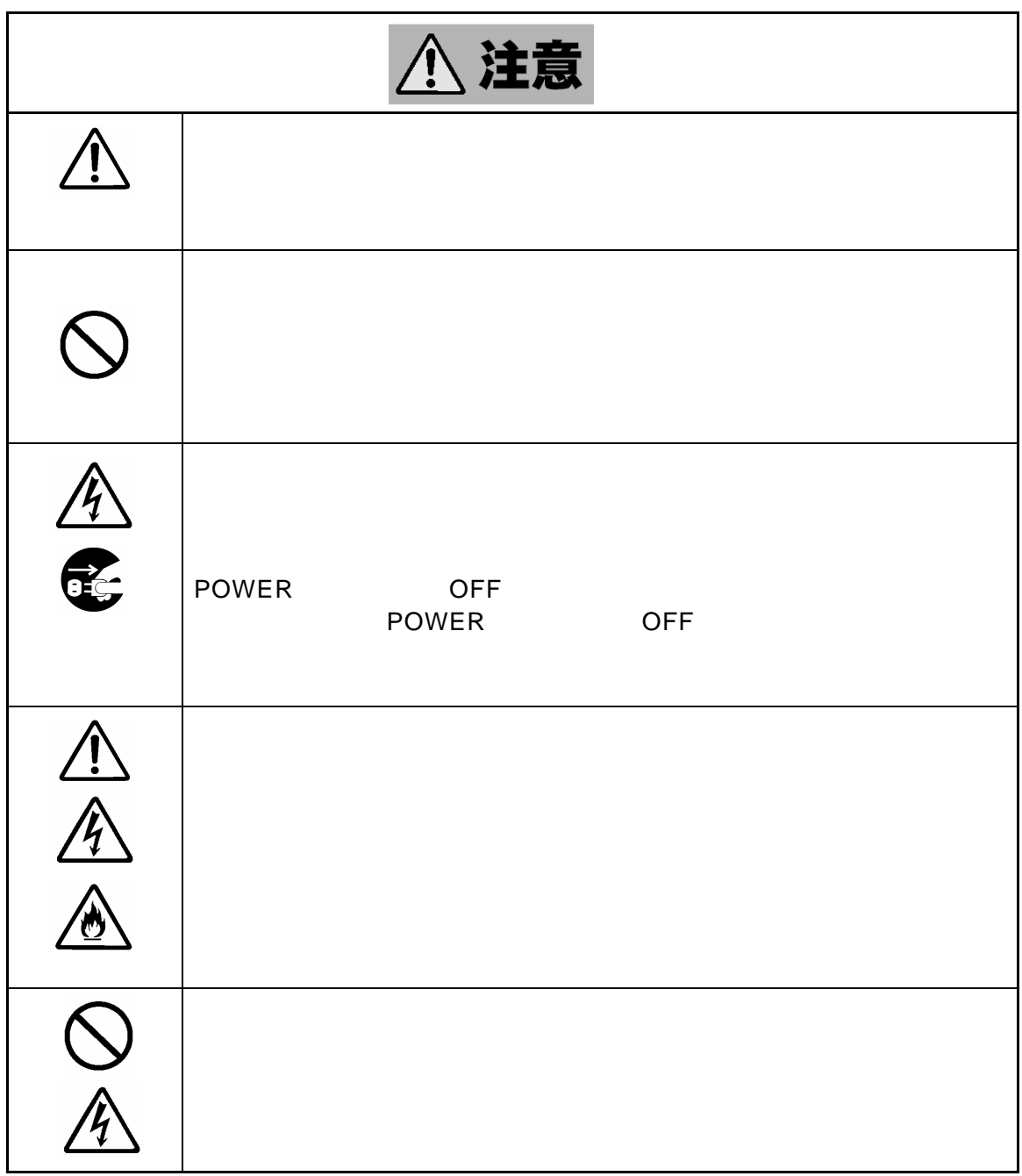

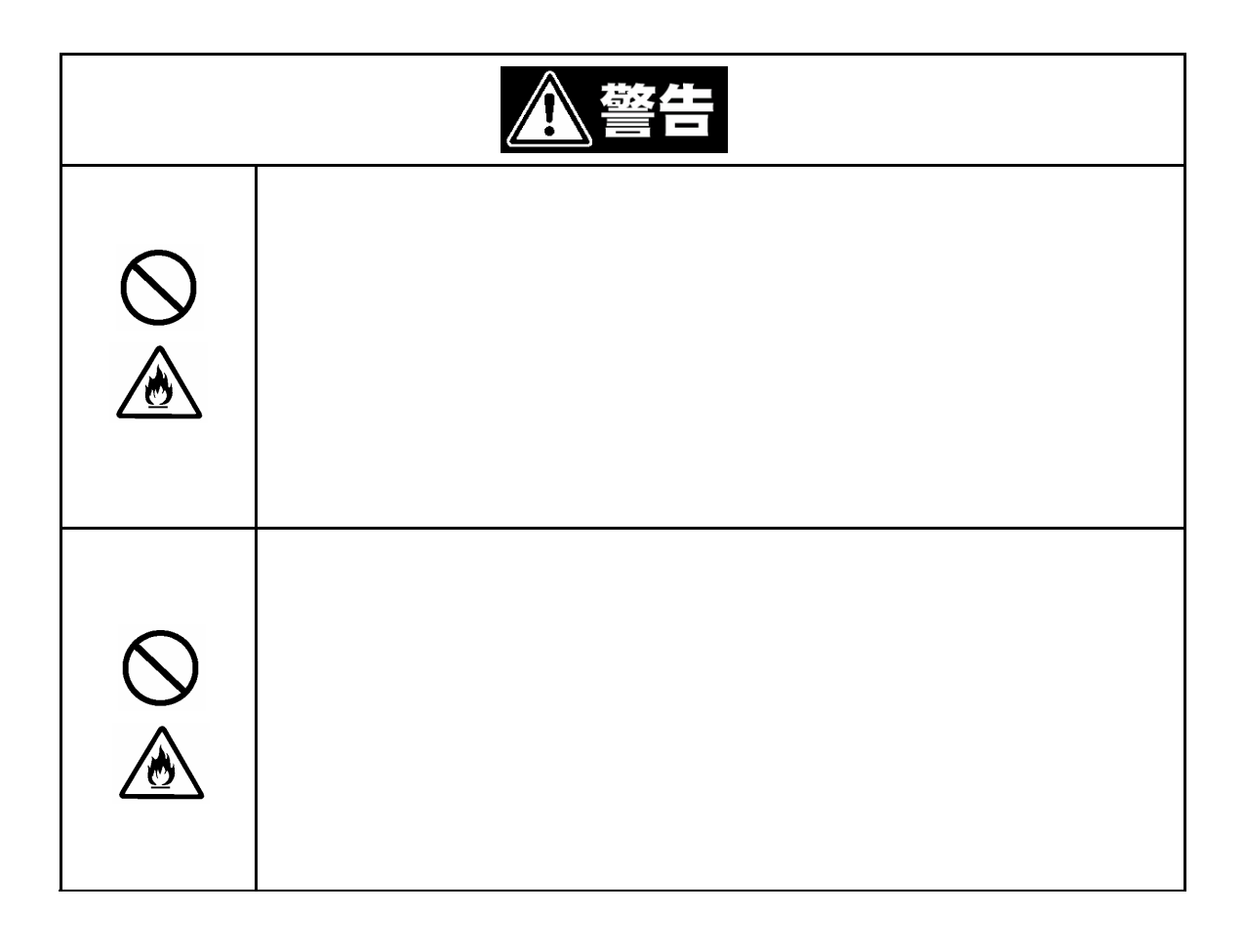

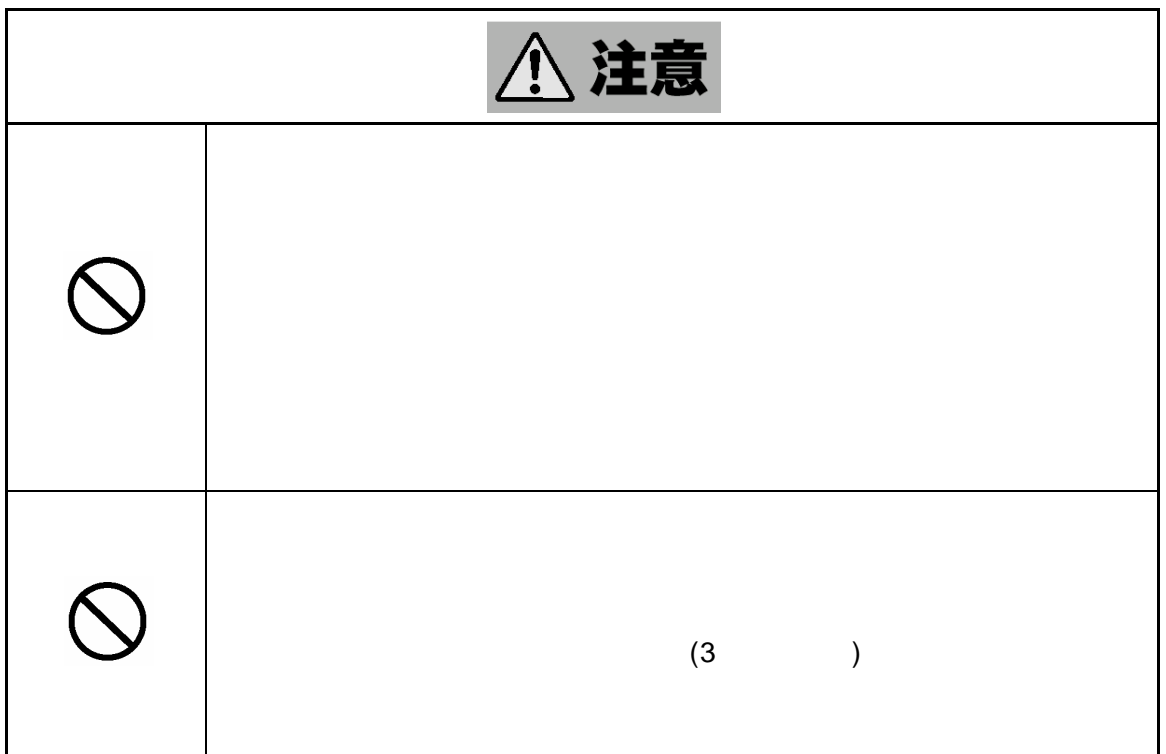

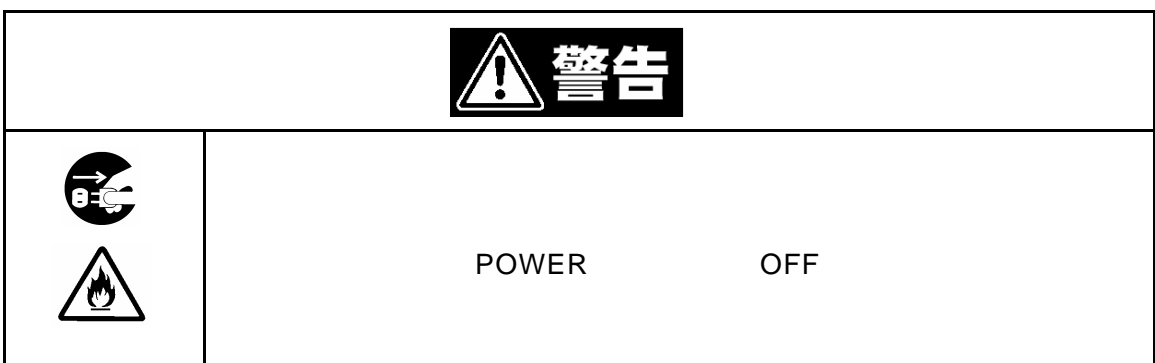

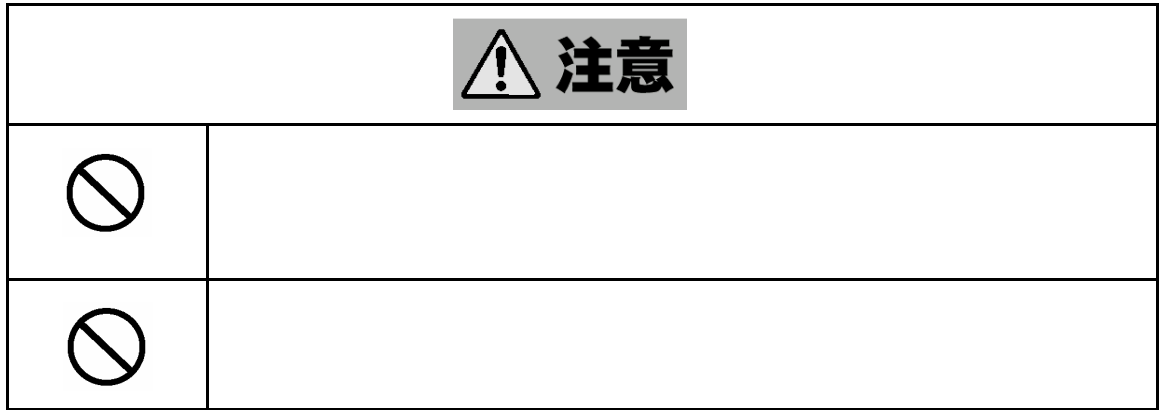

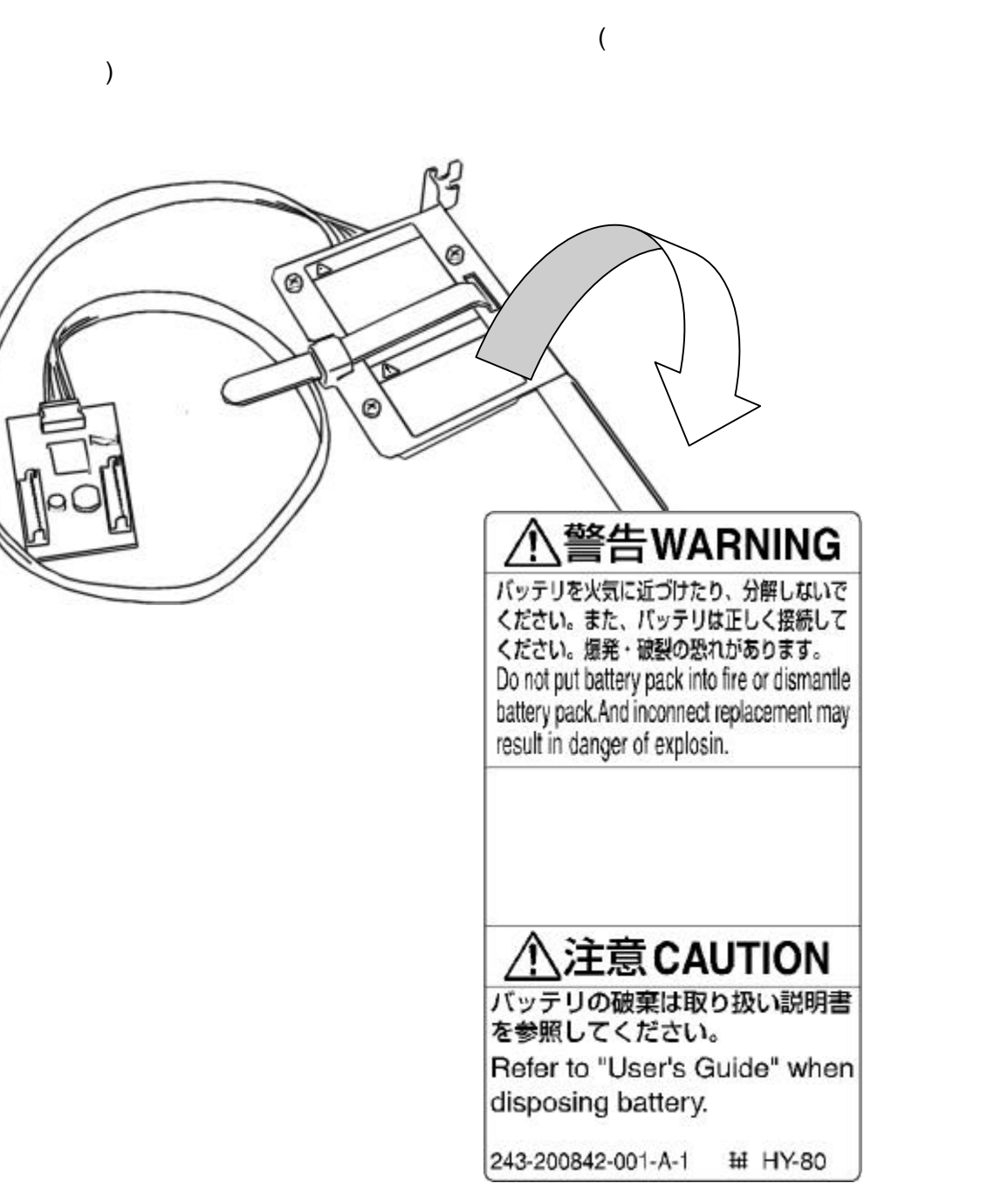

 $($ 

**N8103-78** (SATA)

 $\vee$ CCI)の基準に基づくクラスAの基準に基づくクラスAの基準に基づくクラスAの基準に基づくクラスAの基準に基づくクラスAの基準に基づくクラスAの基準に基づくクラスAの基準に基づくクラスAの基準に基づくクラスAの基準に基づくクラスAの基準に基づくクラスAの基準に基づくクラスAの基準に基づくクラスAの基準に基づく

# Windows

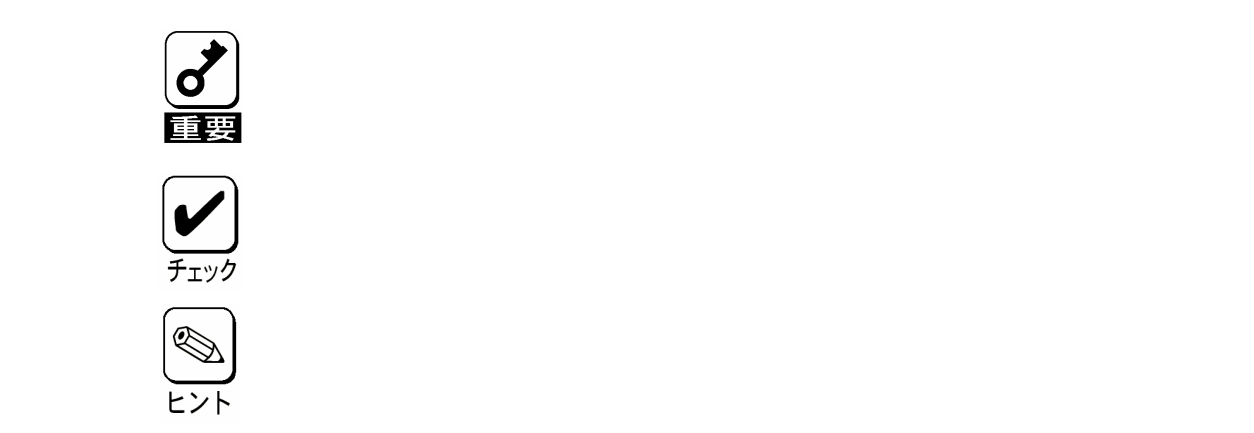

 $N_{\rm EC}$ 

 $\blacksquare$ 

 $3$ 

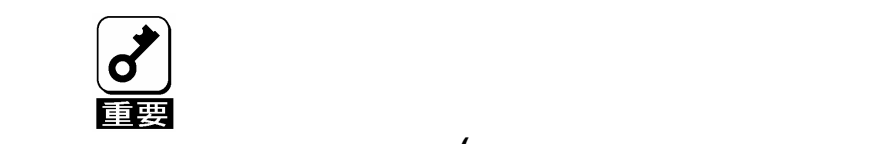

る大切なデータ**(**例えば顧客情報や企業の経理情報など**)**が第三者へ漏洩す

# **Windows Linux**

このようなトラブルを回避するために市販の消去用ソフトウェア**(**有償**)** たはサービス**(**有償**)**を利用し 確実にデータを処分することを強くお勧めし

 $\sim$  2  $\frac{2}{\pi}$ 

 $NEC$ 

 $5$ 

 $NEC$ 

 $\sim$  4  $\sim$  4.

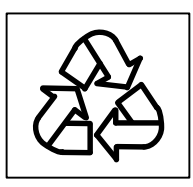

NEC

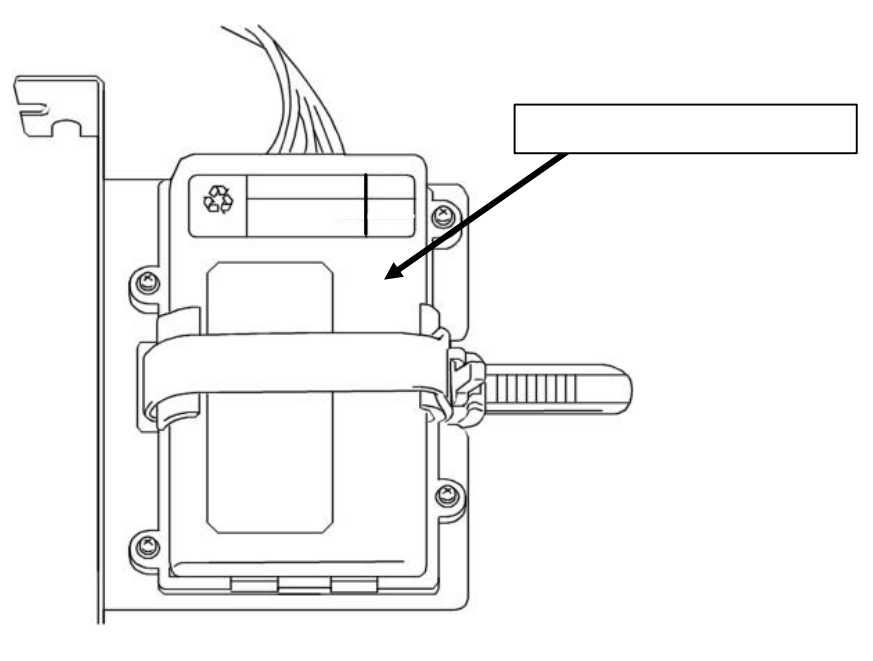

 $\frac{4}{3}$ 

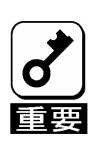

スク その他書き込み可能なメディア**(**CD-R/CD-RWなど**)**に保存され

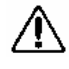

 $\cdots$ 

 $\cdots$  $\cdots$ 

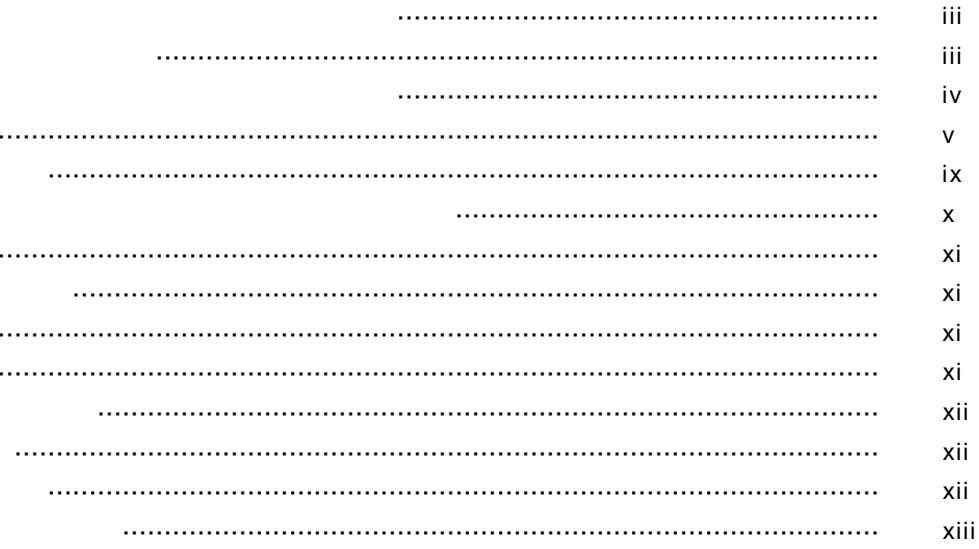

### $1 - 1$

- $1 - 1$ 
	- $1 - 2$
	- $1 - 3$
	- $1 - 4$ 
		- $1 - 5$

 $2 - 1$ 

- $2 - 2$
- $2 - 2$ 
	- $2 - 2$
- $2 - 3$ 
	- $2 - 3$
	- $2 - 4$ 
		- $2 - 5$

## 

- $3 - 1$
- $3 - 2$
- $3 3$

## 

- $4 1$ 
	- $4 - 2$
	- $4 - 3$ 
		- $4 7$
		-
	- $4 - 7$ 
		- $4 - 9$
		- $4 - 10$

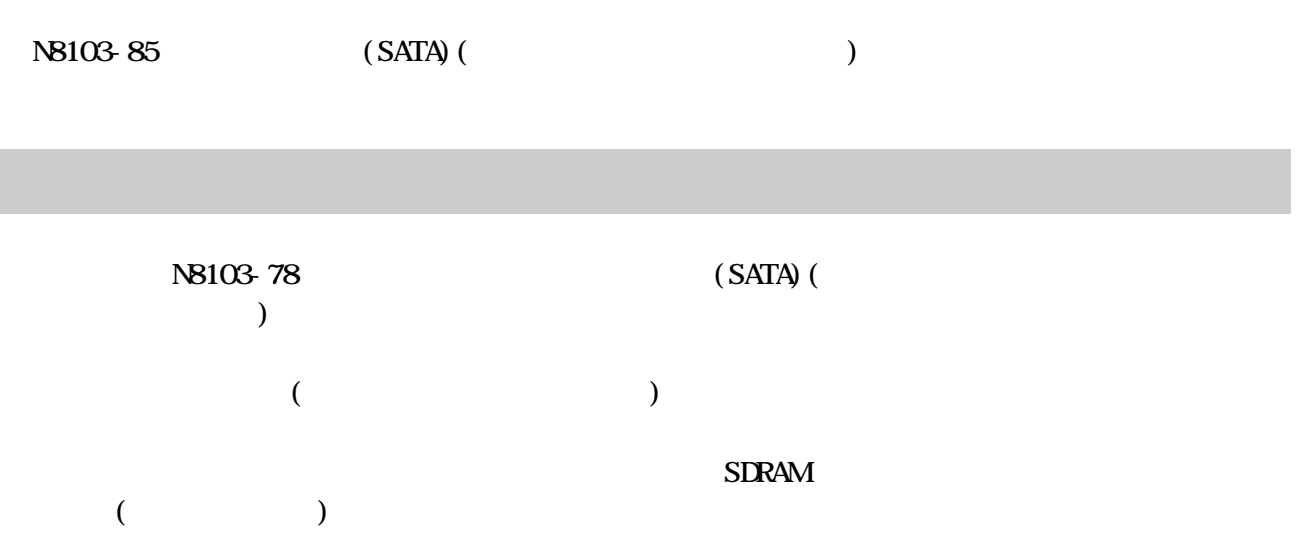

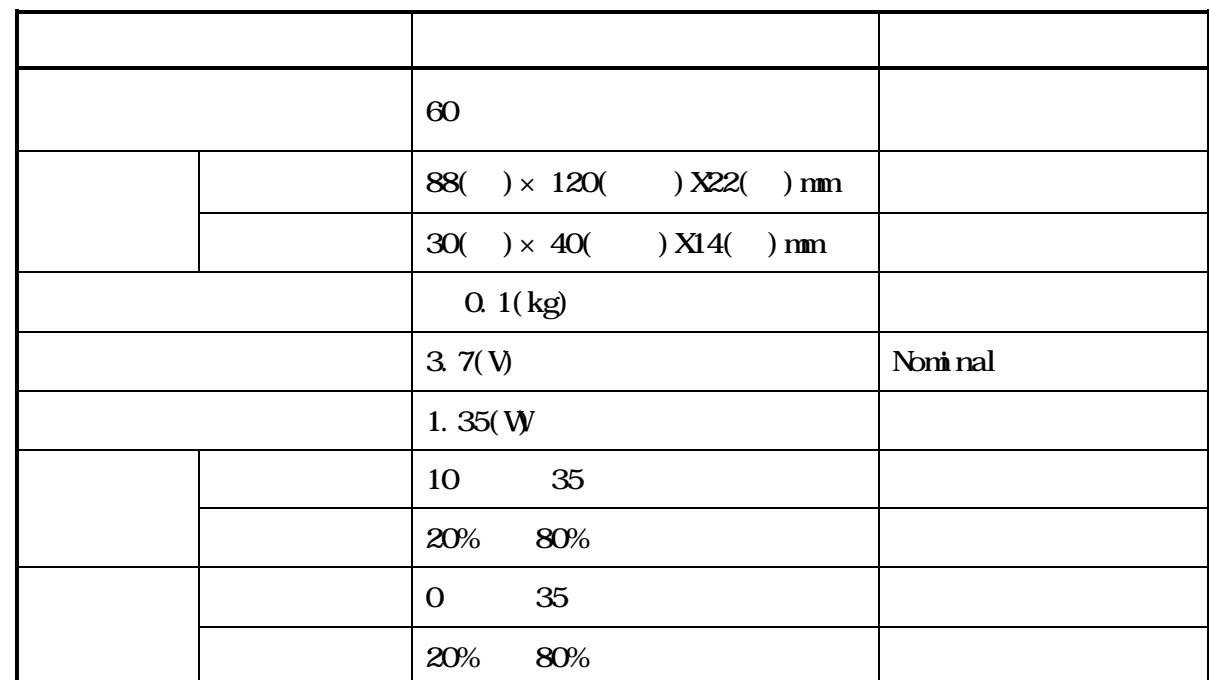

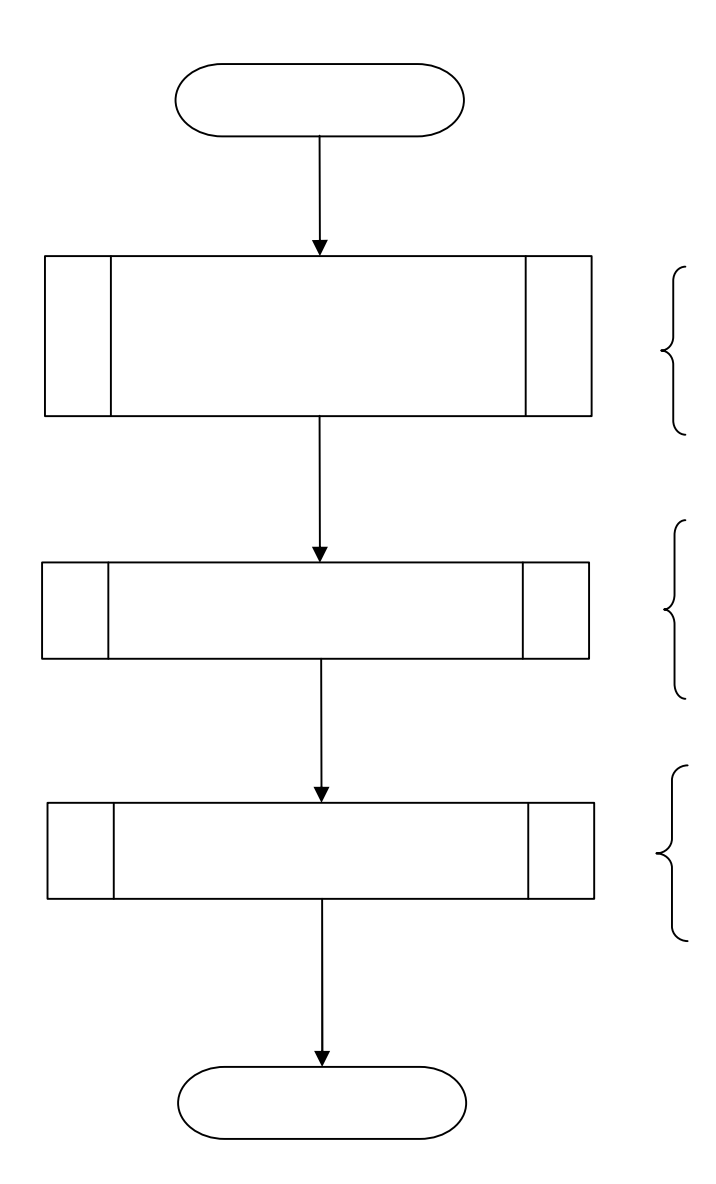

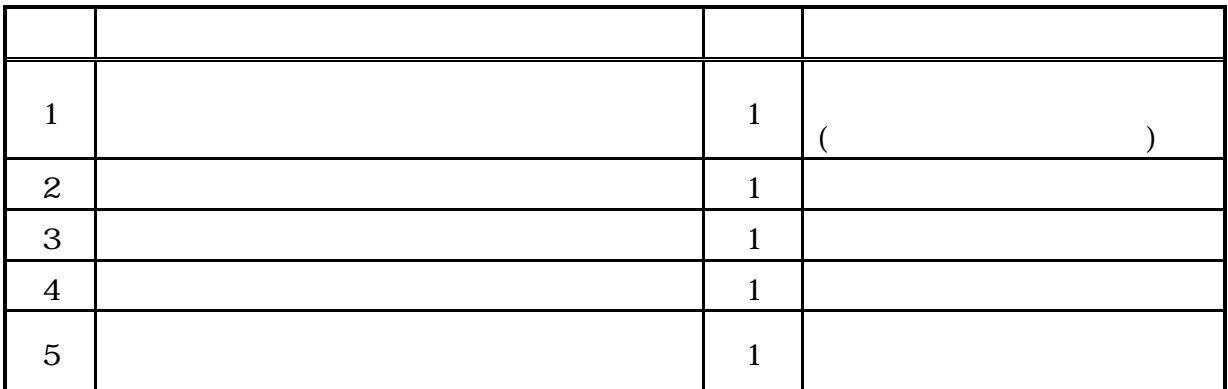

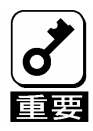

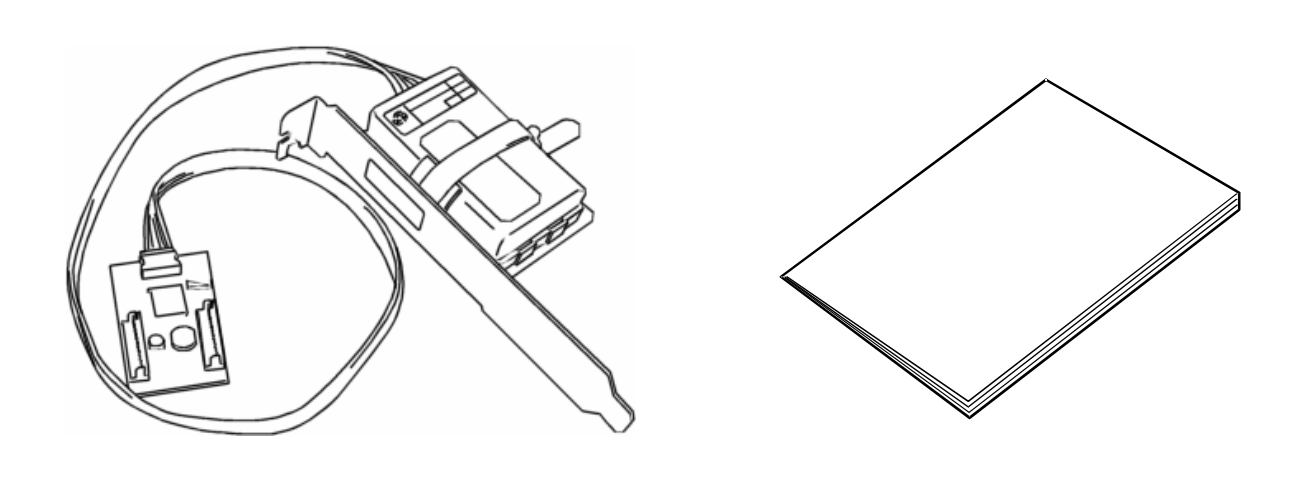

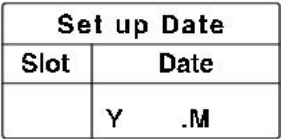

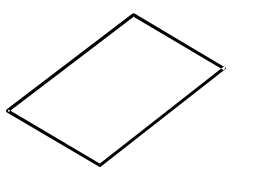

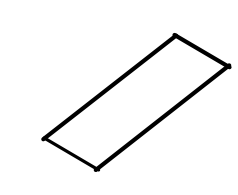

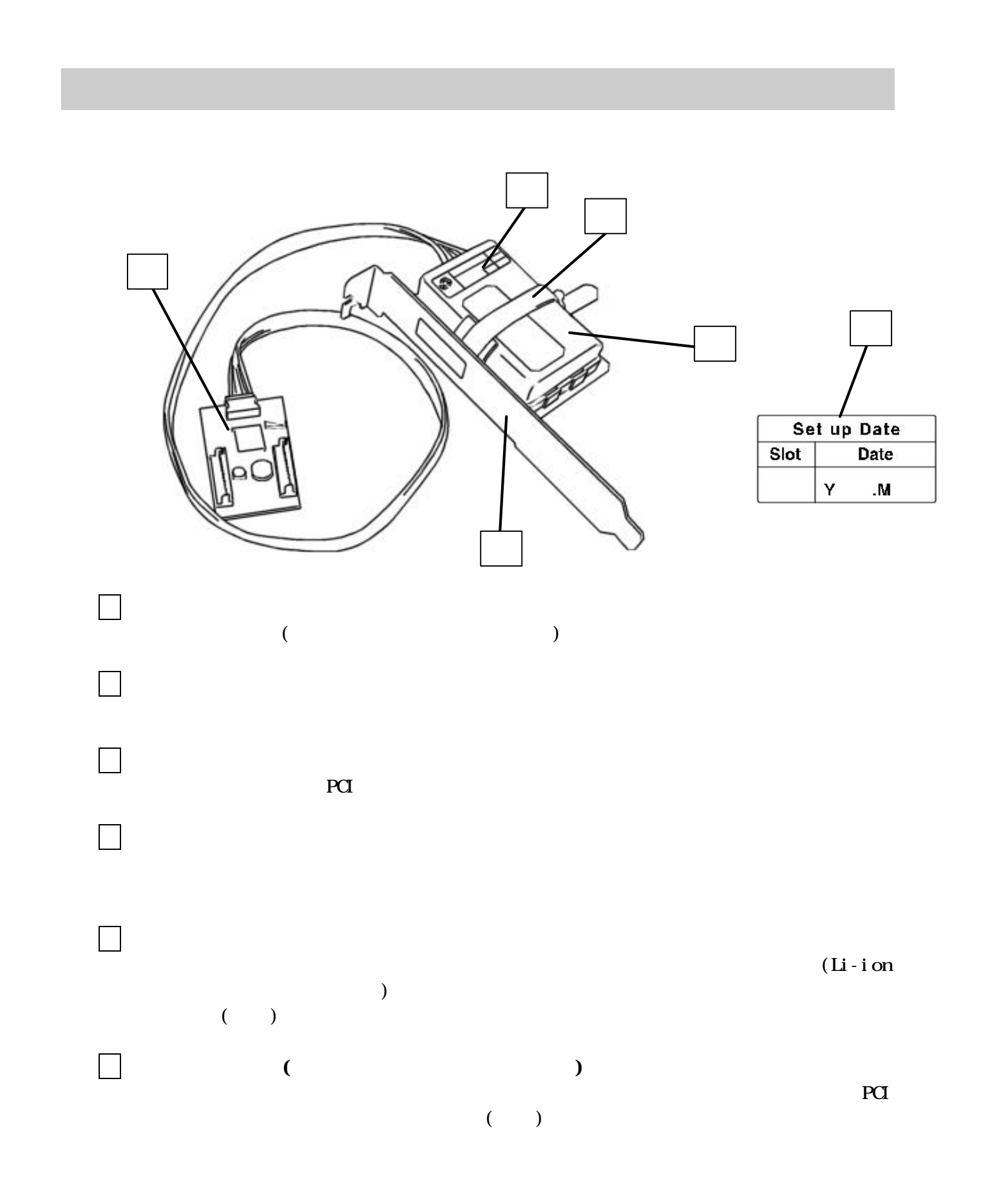

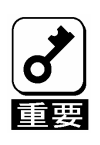

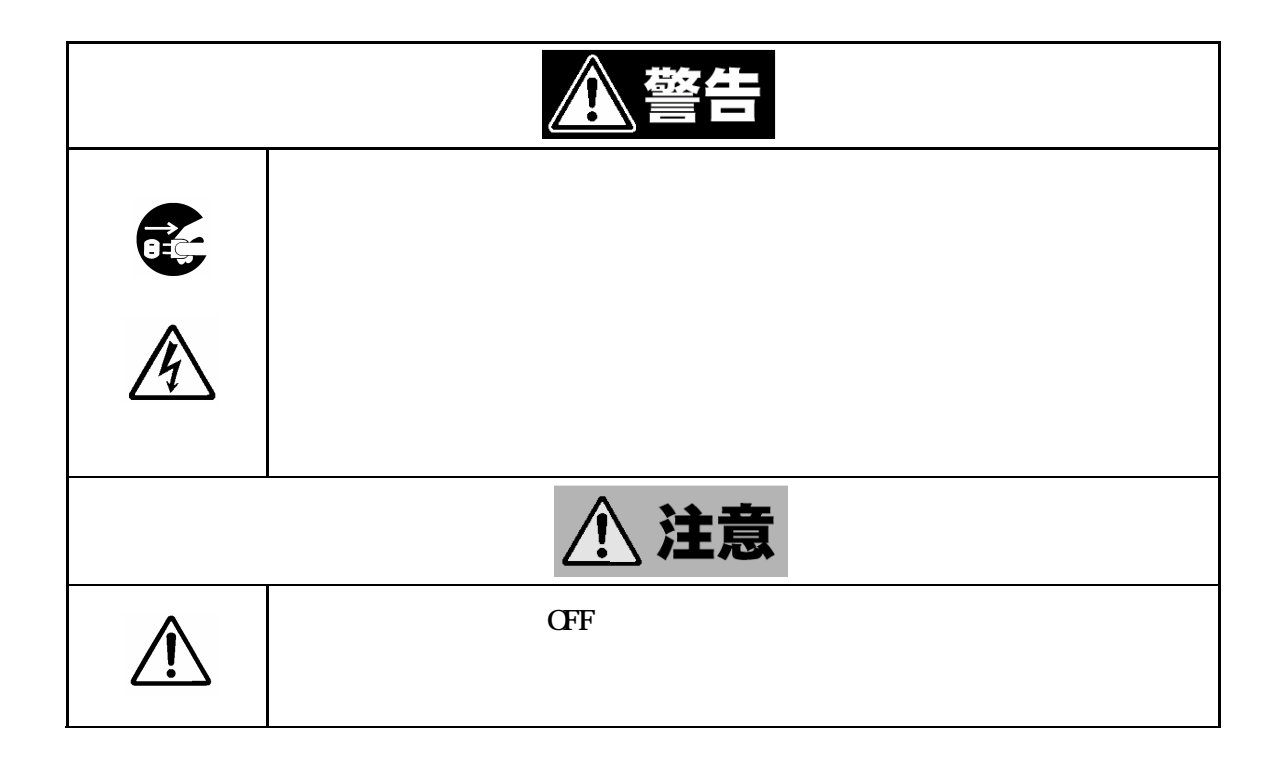

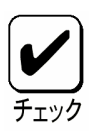

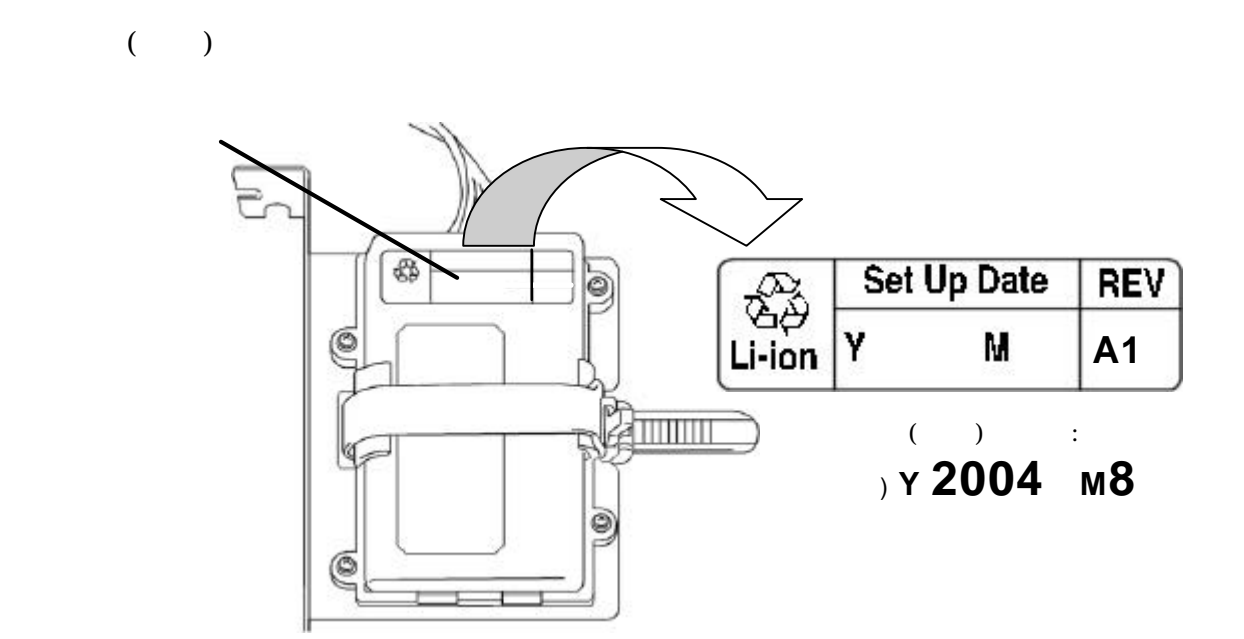

# $1-2$

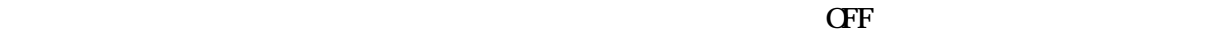

 $1-3$ 

 $(1)$  I 2C

 $(2)$  SATA

 $(3)$ 

 $(4)$  PCI

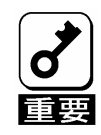

ディスクアレイコントローラを PCI スロットから外す前に、PCI スロット位

 $\sim$  The strategy control  $\sim$  1-3.

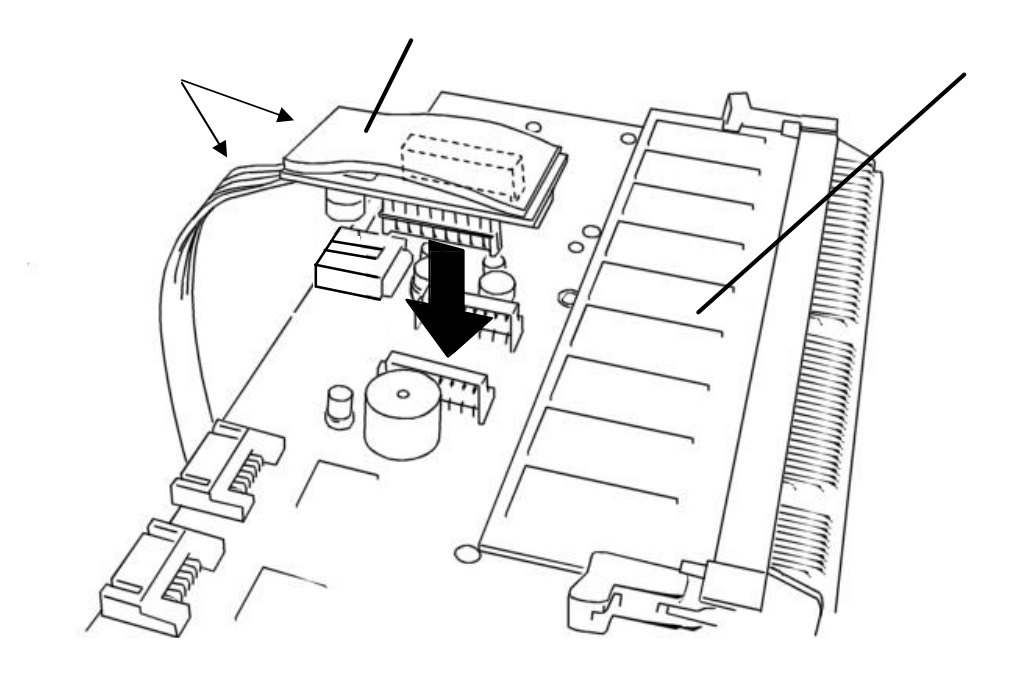

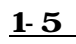

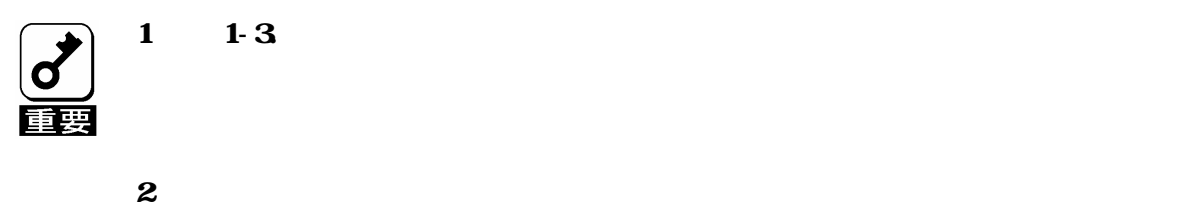

 $_{\rm H}$   $_{\rm H}$   $_{\rm H$ 

 $(1)$  PCI  $\blacksquare$ 

 $(2)$  PCI  $\blacksquare$ 

 $(3)$  PCI  $\blacksquare$ 

 $(4)$  SATA

SATA

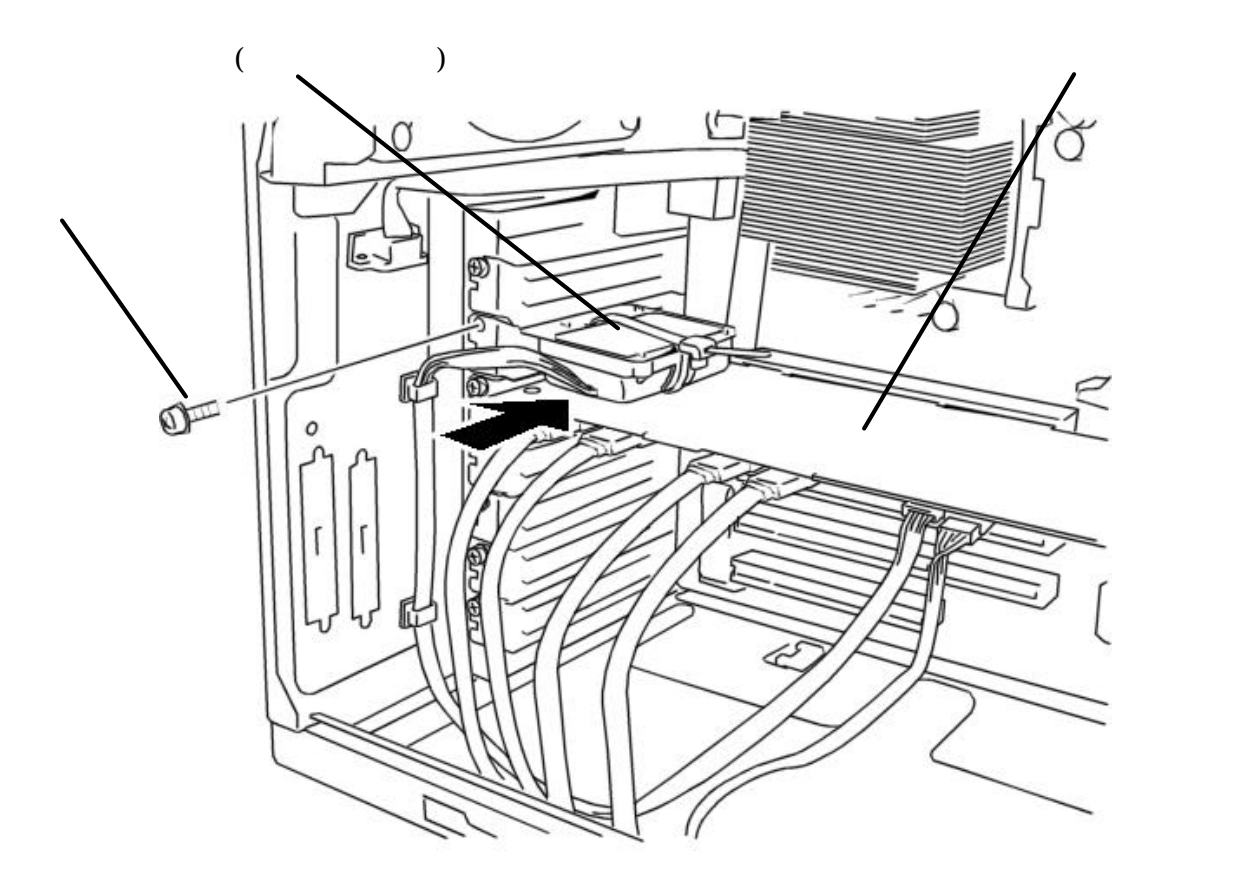

 $PCI$ 

 $($ 

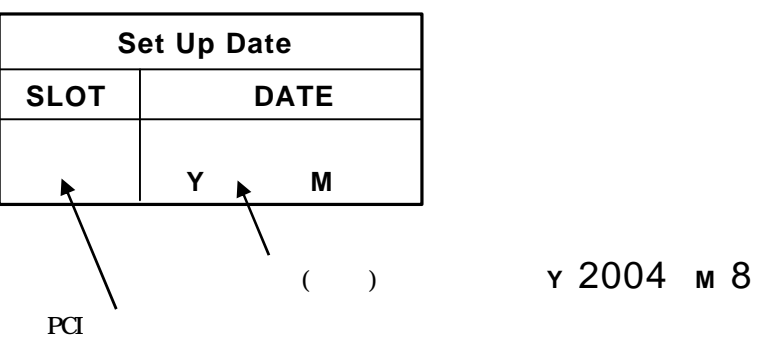

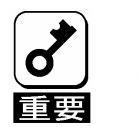

2  $\qquad \qquad$  2

(60 )  $4$ 

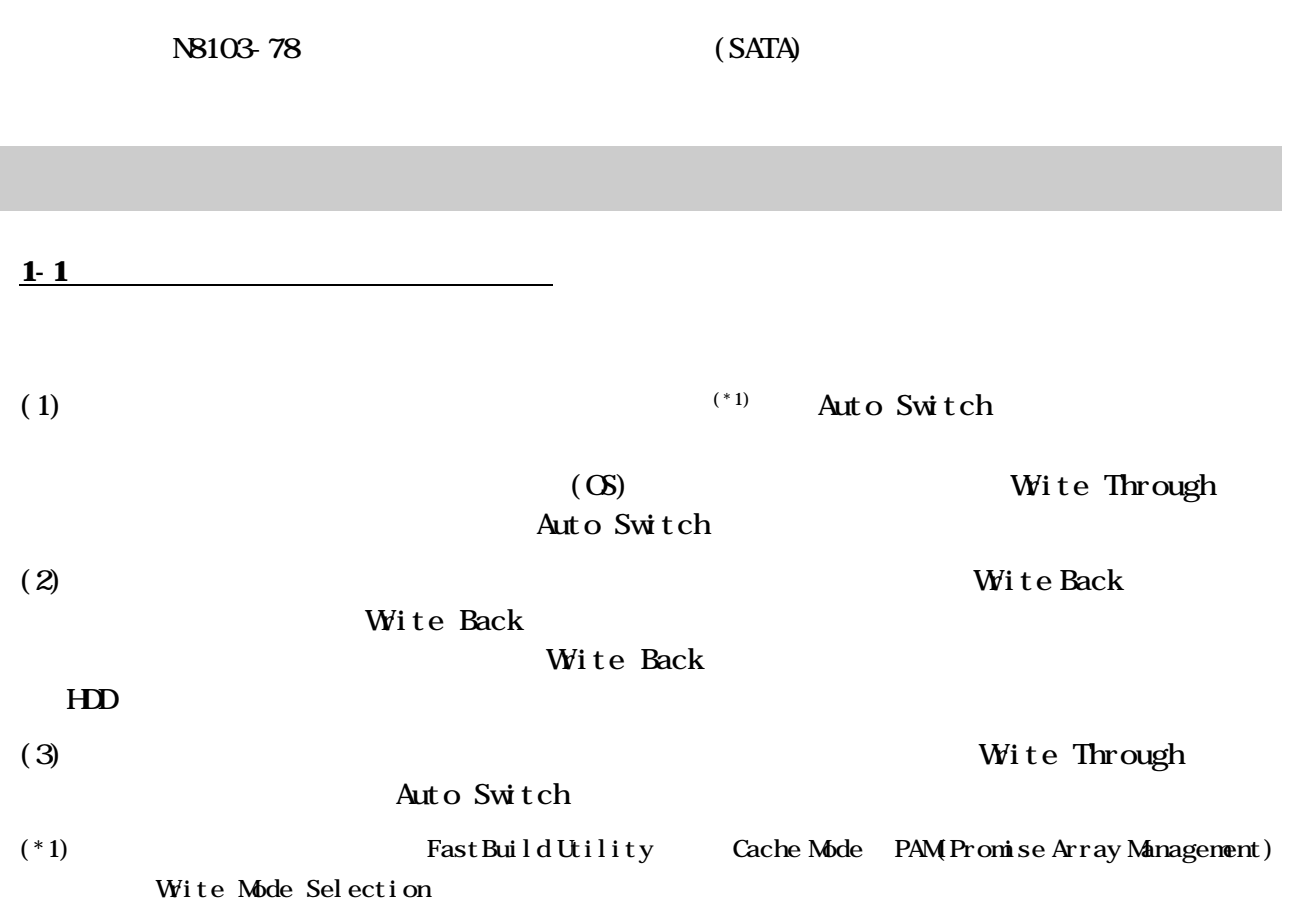

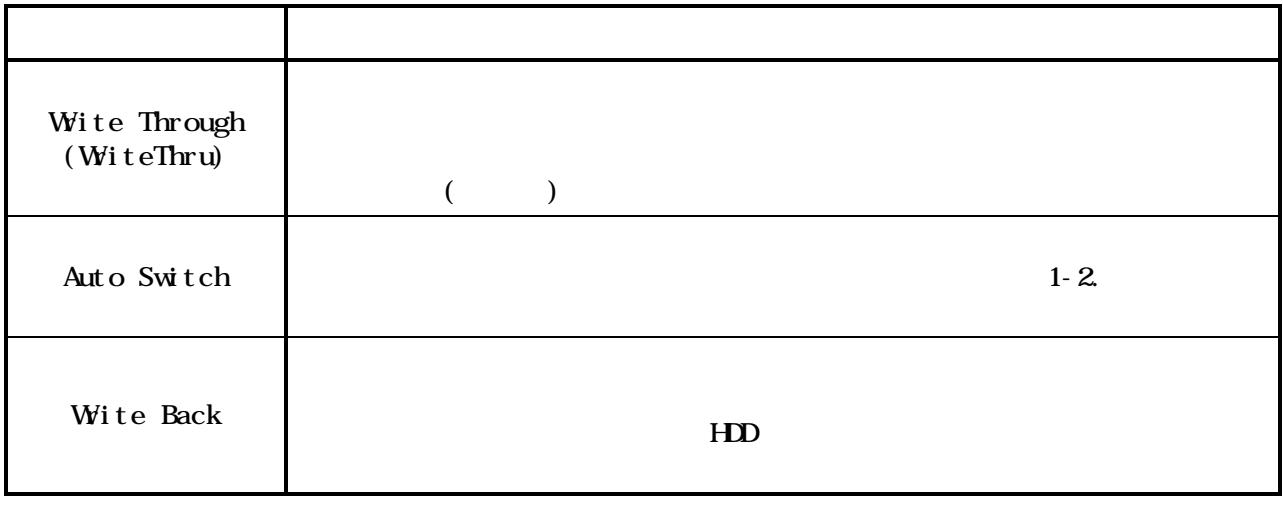

 $1-3.$ 

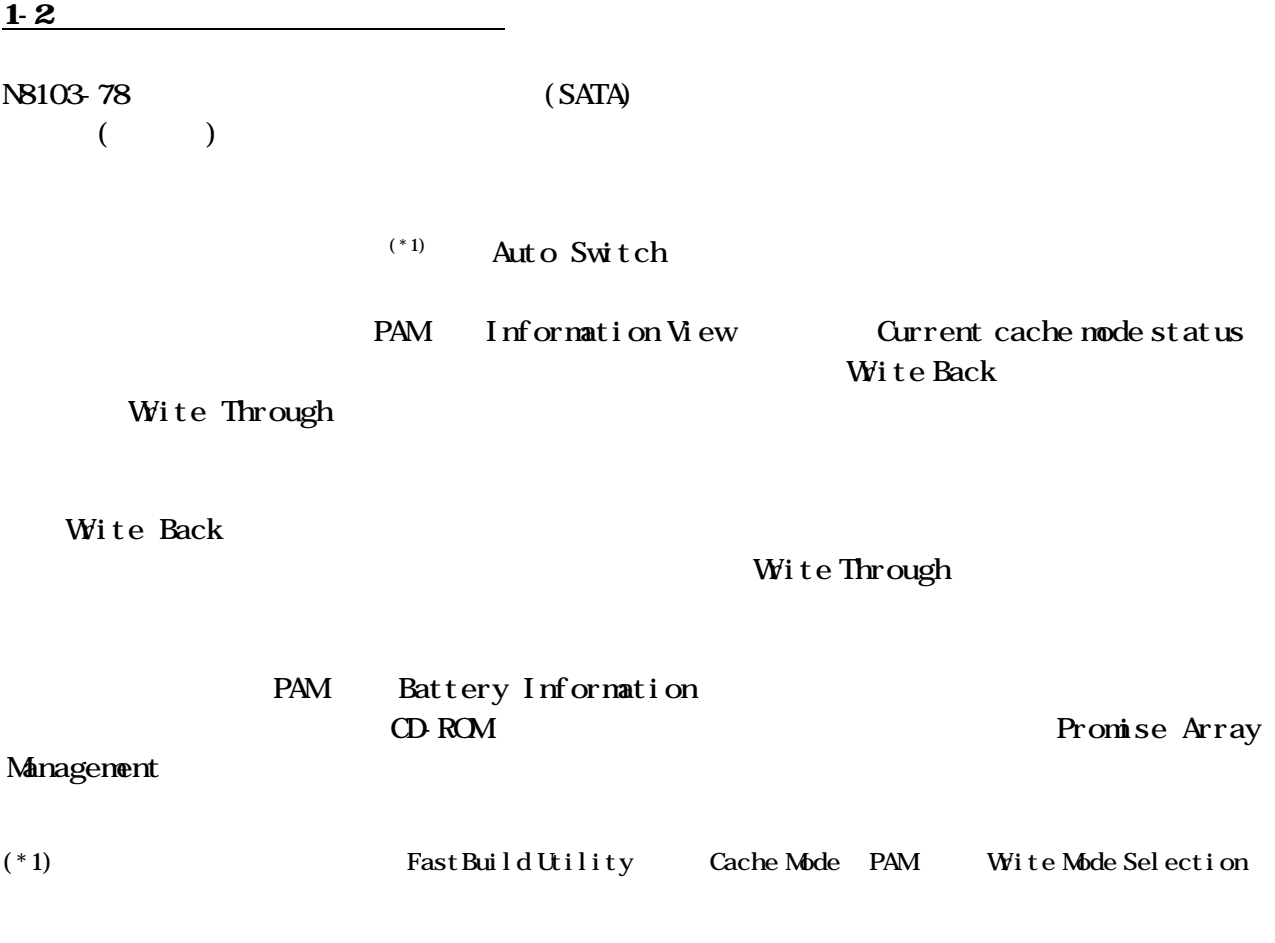

Auto Switch

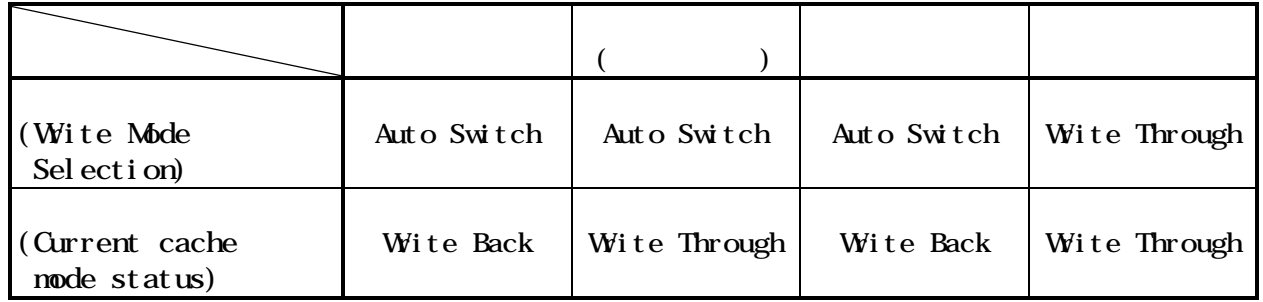

# $\overline{1\cdot 3}$

# 1-31. PAM

## PAM Information View

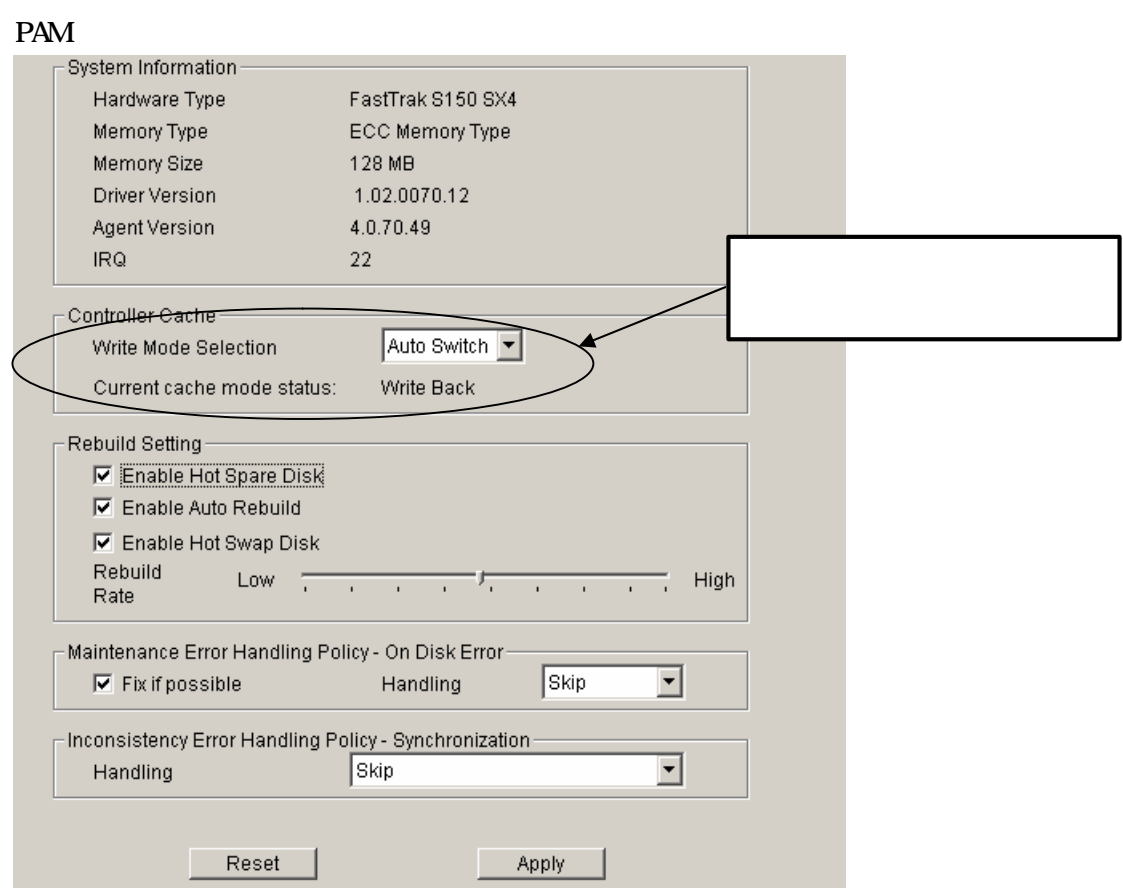

 $CD$ -ROM  $CD$ -ROM  $CD$ 

Promise Array Management

# 1-32 FastBuild Utility

FastBuild Utility Controller Configuration → FastBuild Utility

FastBuild Utility

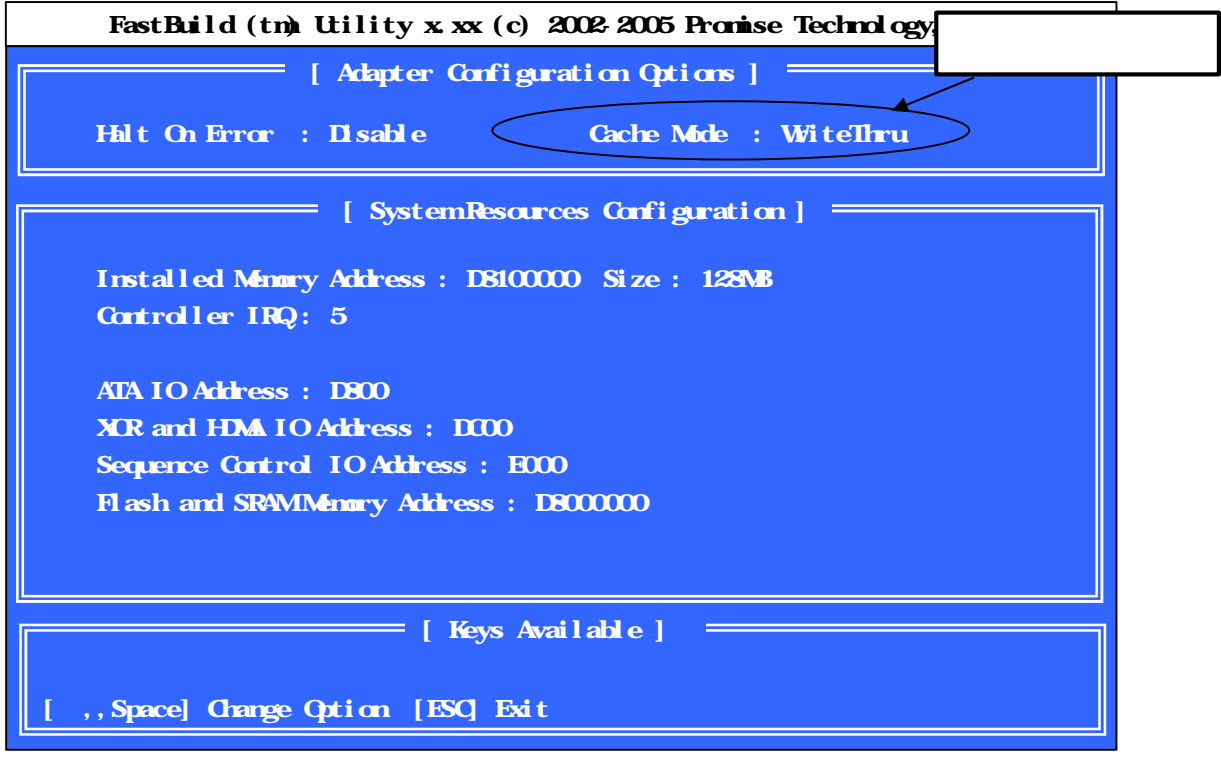

# $NEC$  NEC  $NEC$

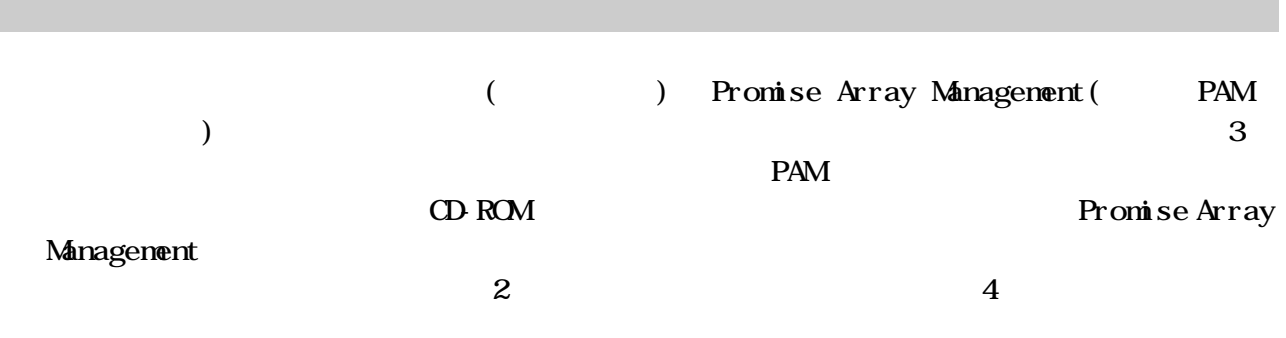

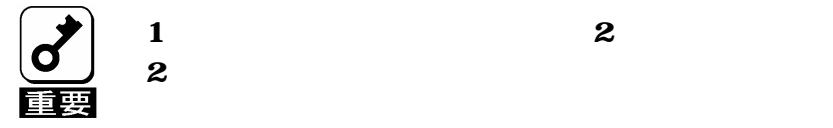

1 2  $\sim$  2

## PAM 22

- $(1)$  OS PAM
- 

(2) Tree View Battery Rattery Battery Information

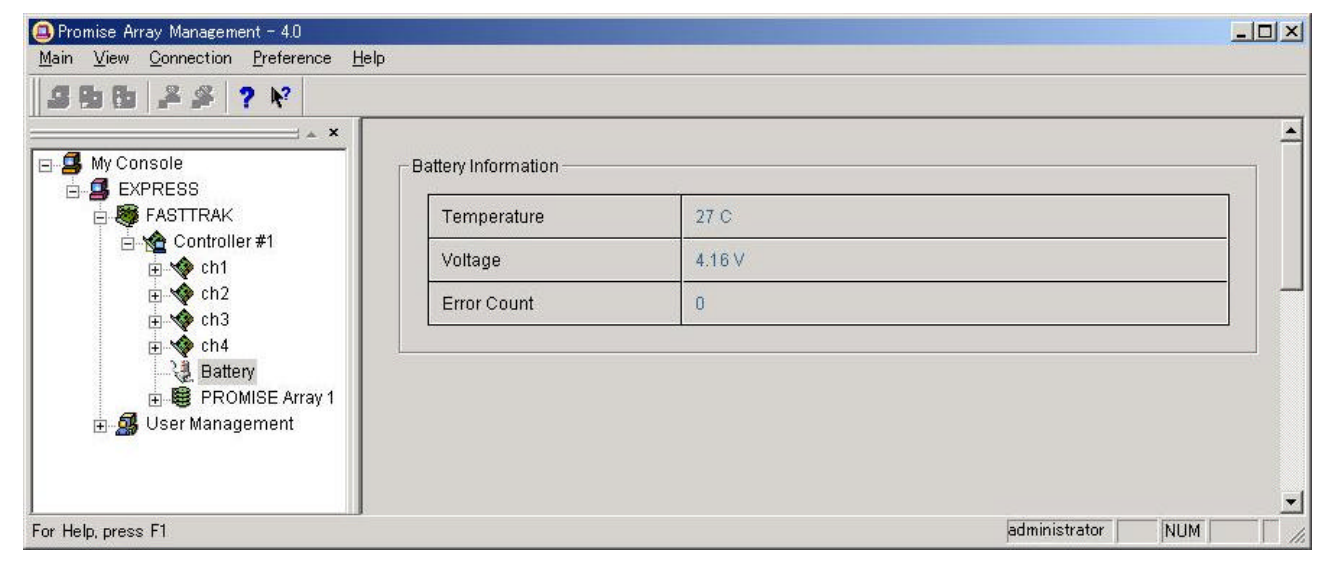

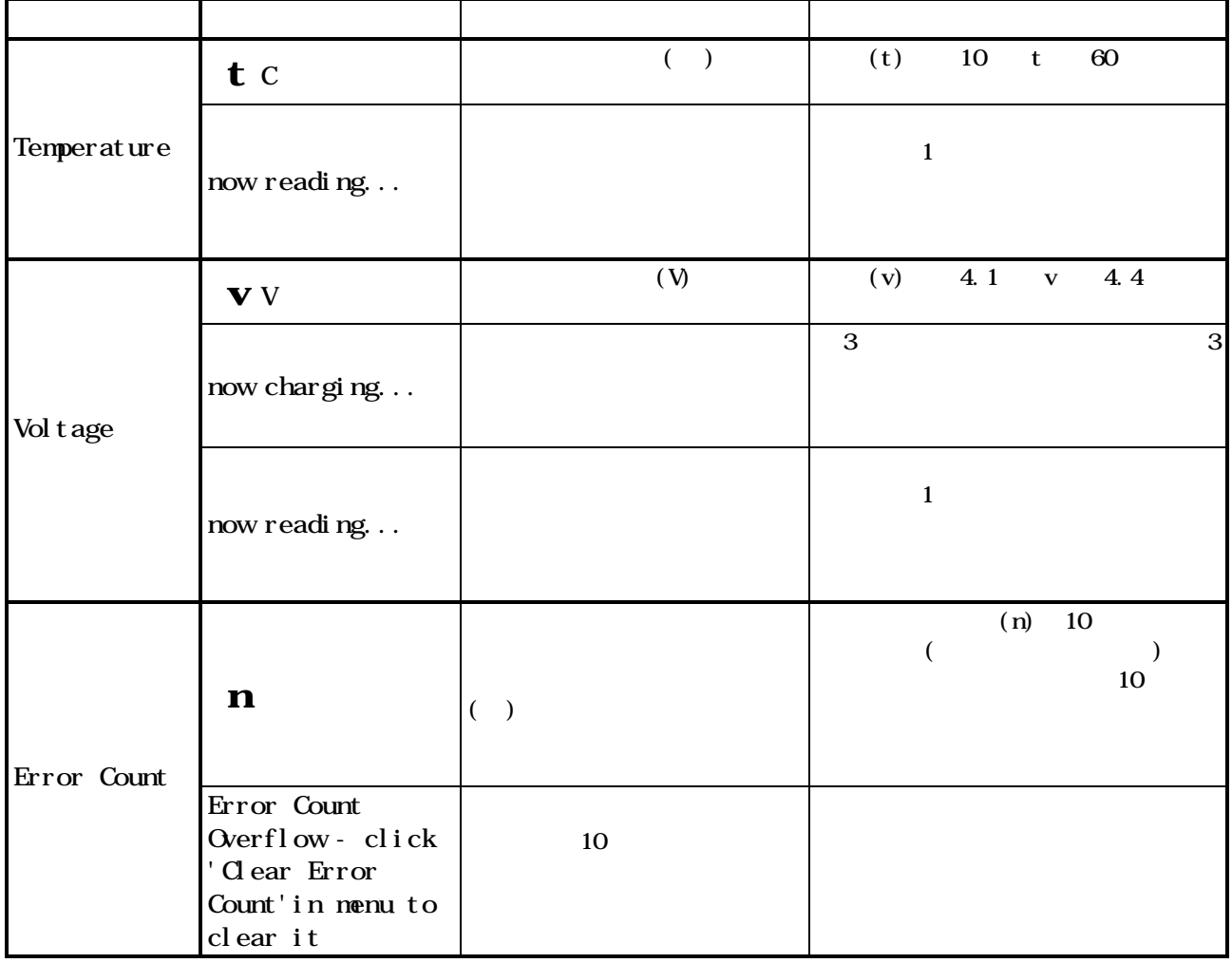

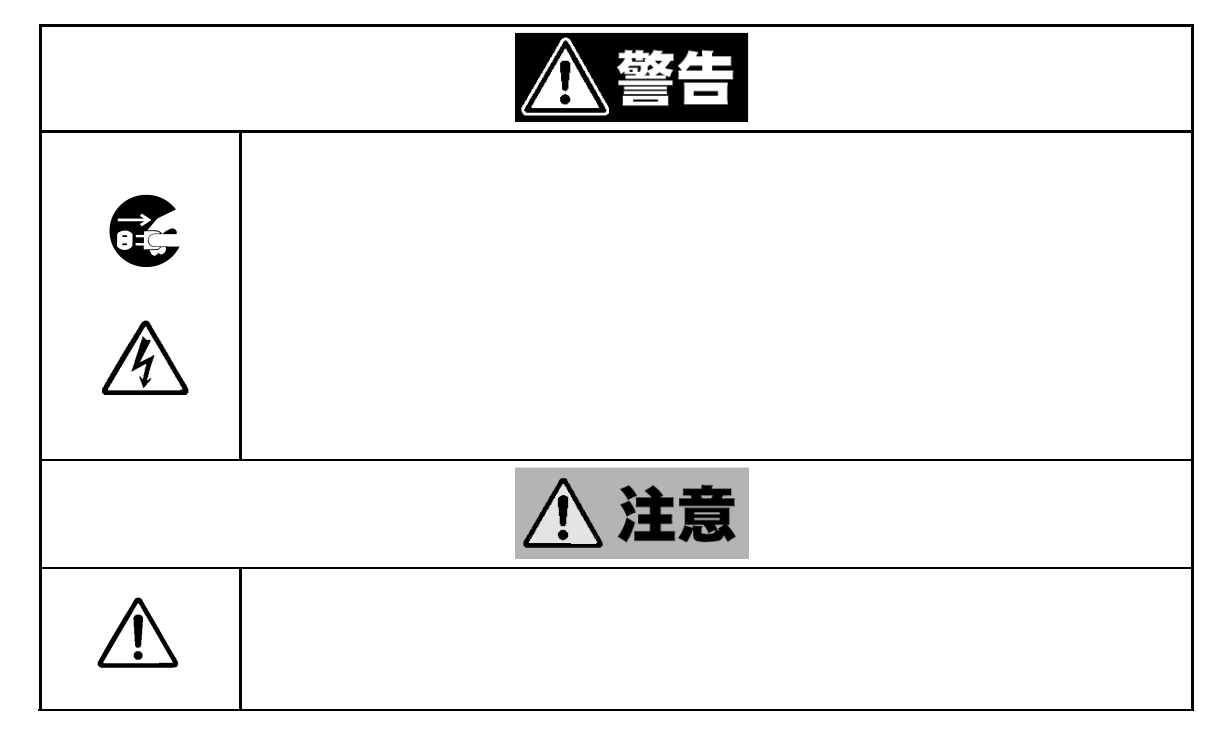

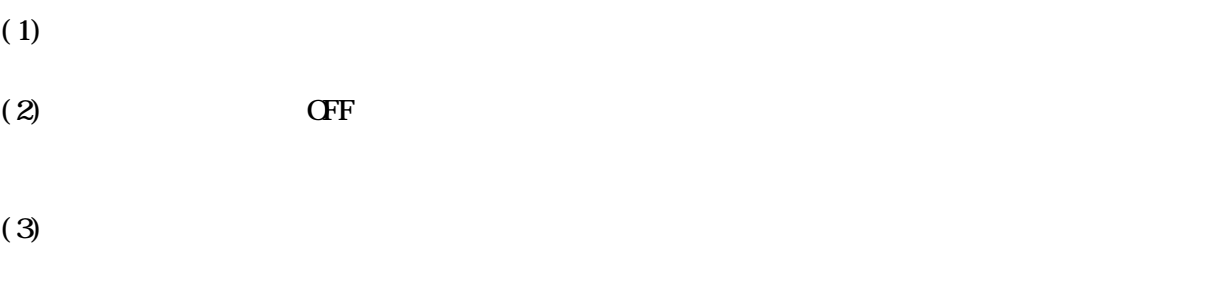

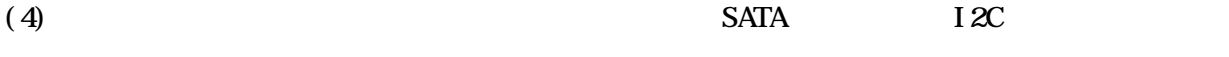

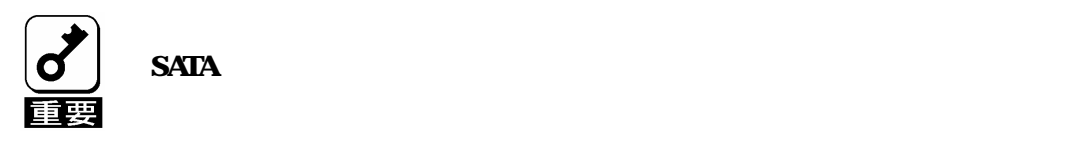

 $(5)$ 

 $(6)$ 

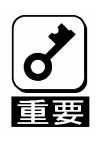

 $\overline{P}$ Ci  $\overline{C}$ 

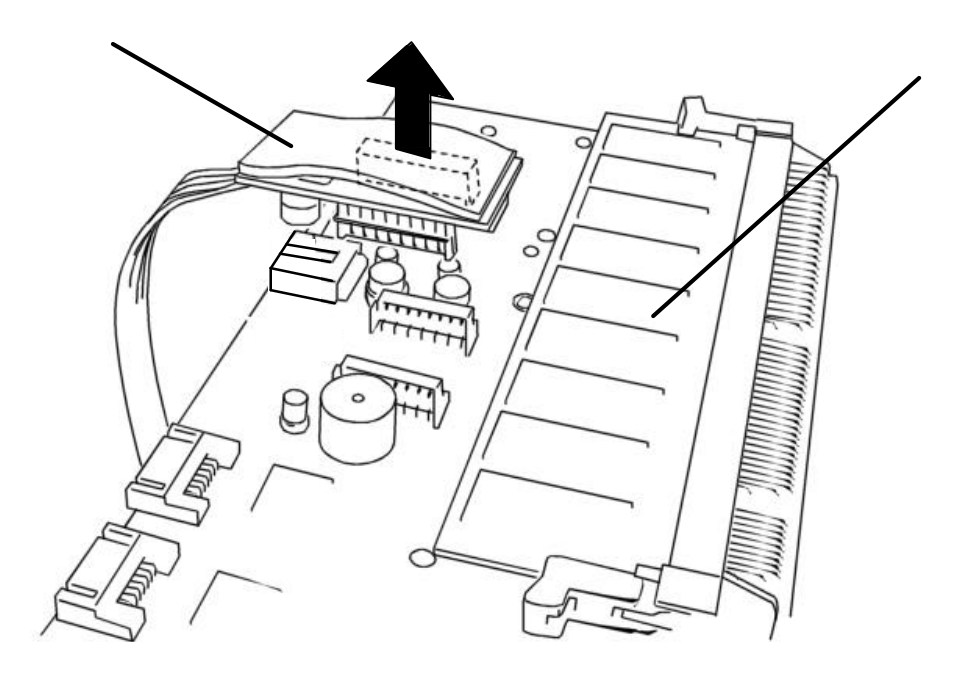

 $(8)$ 

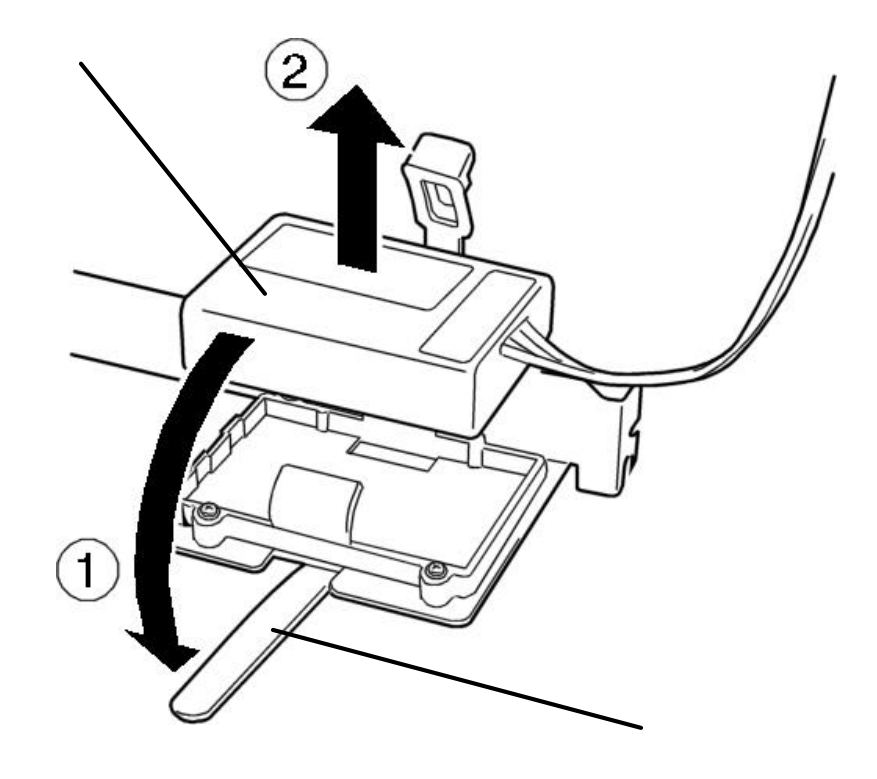

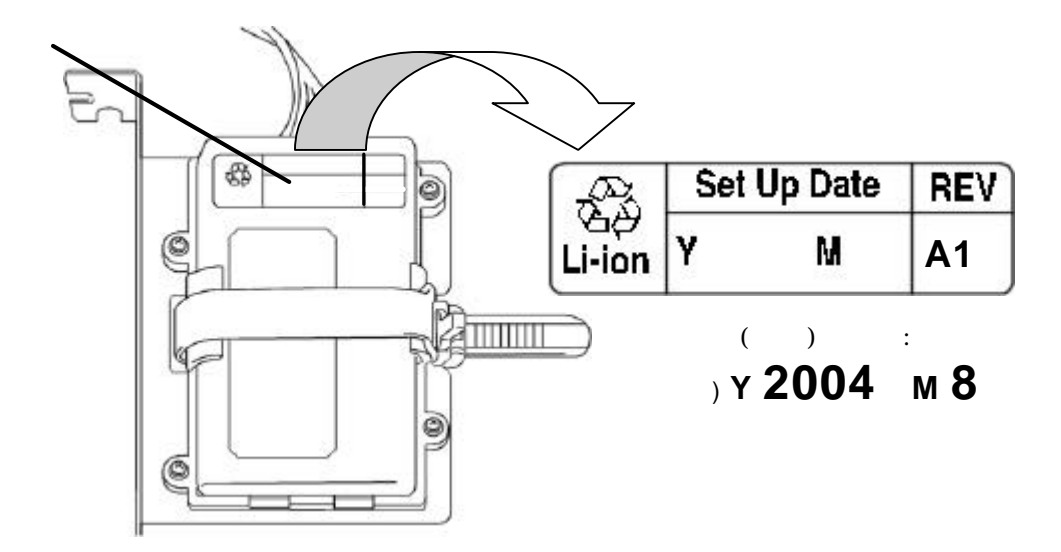

 $(10)$ 

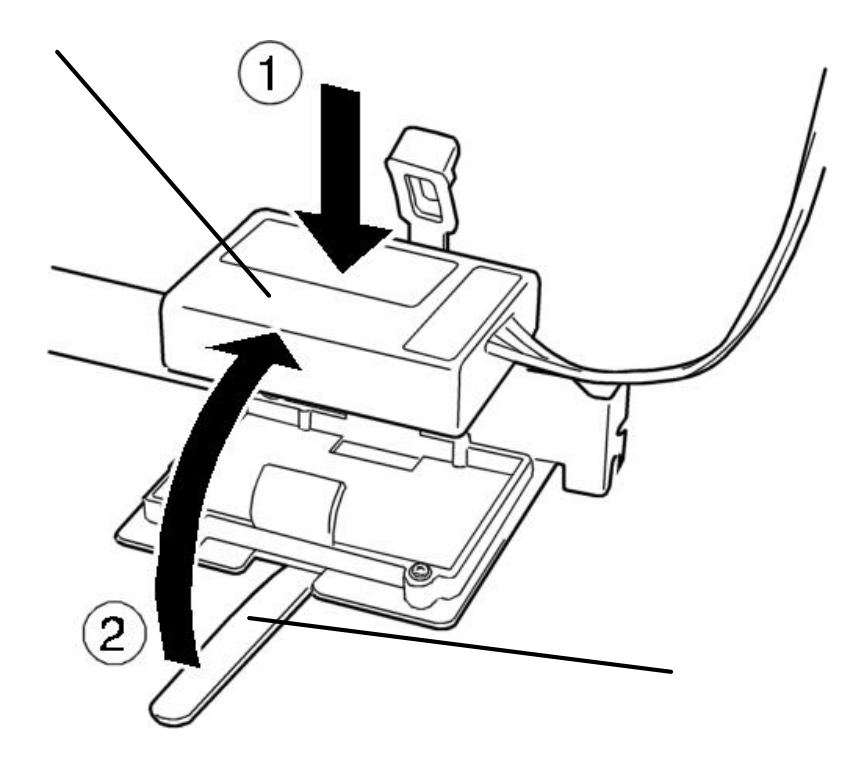

 $(11)$ 

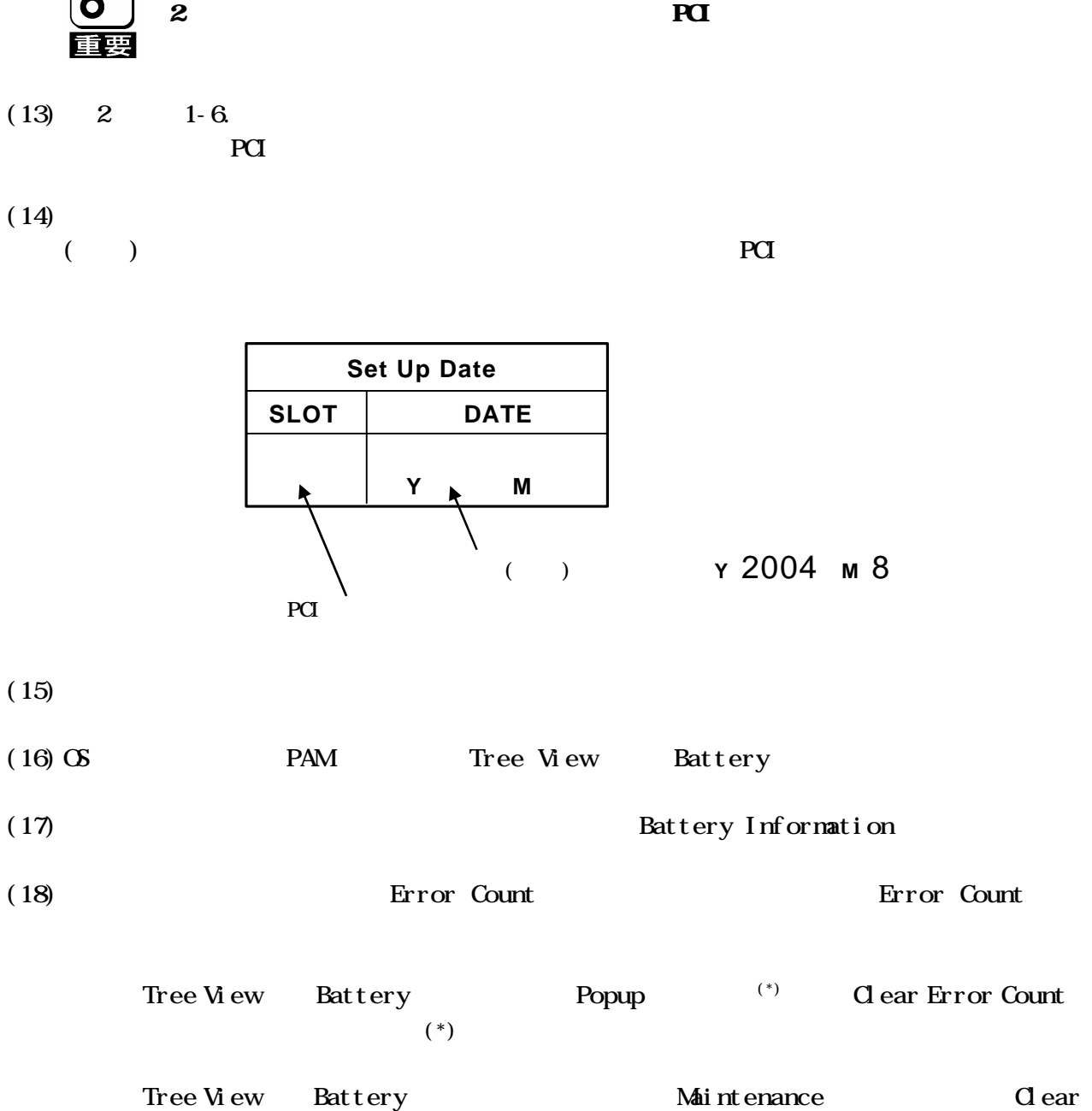

Error Count

 $\sim$  3  $\sim$  3  $\sim$ Voltage now charging...

 $\bf MC$ 

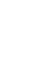

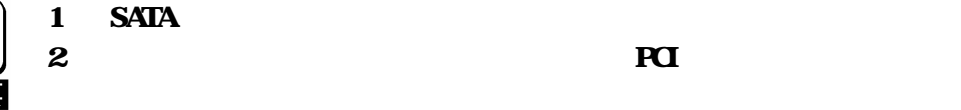

 $5-$ 

**PAM** 

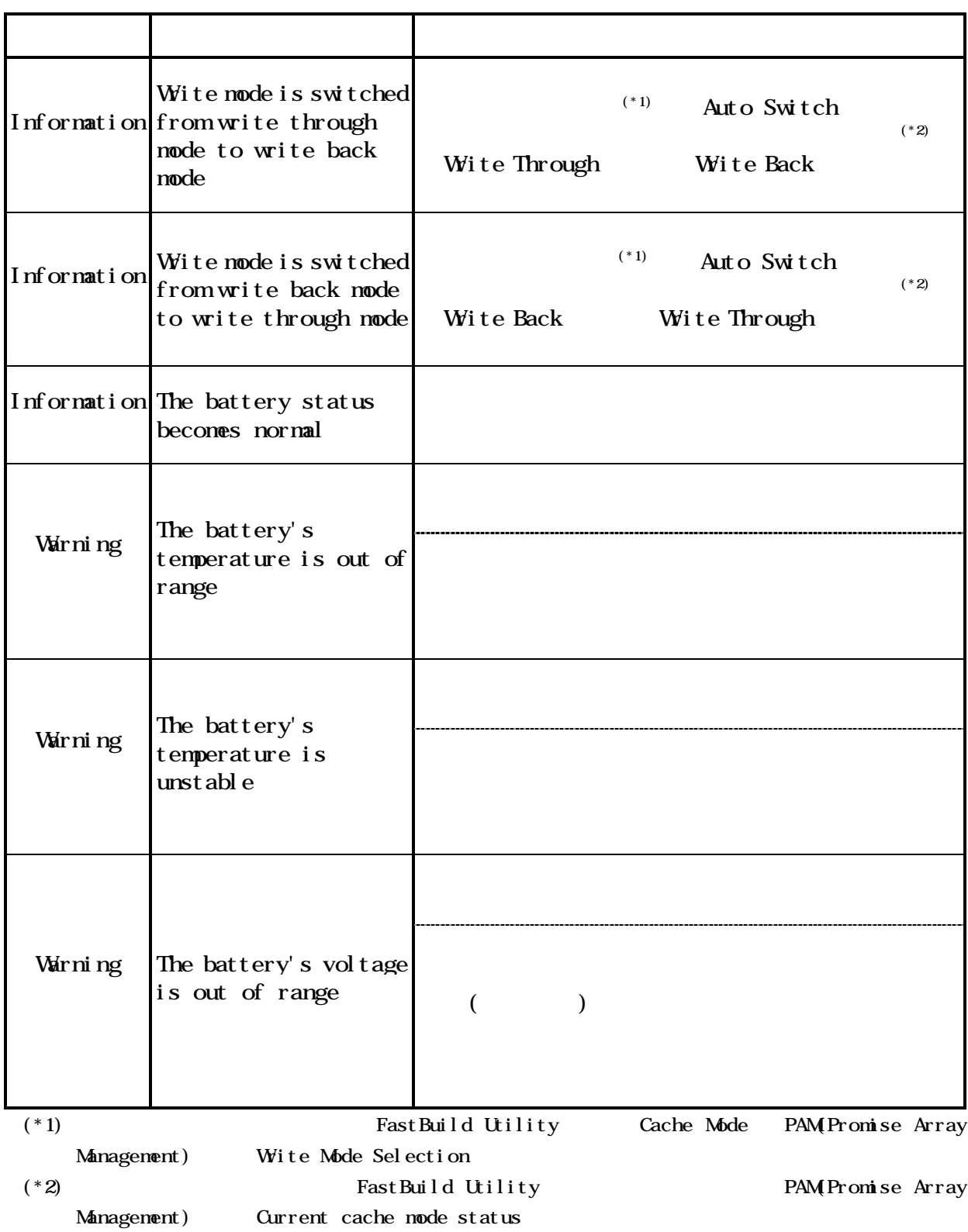

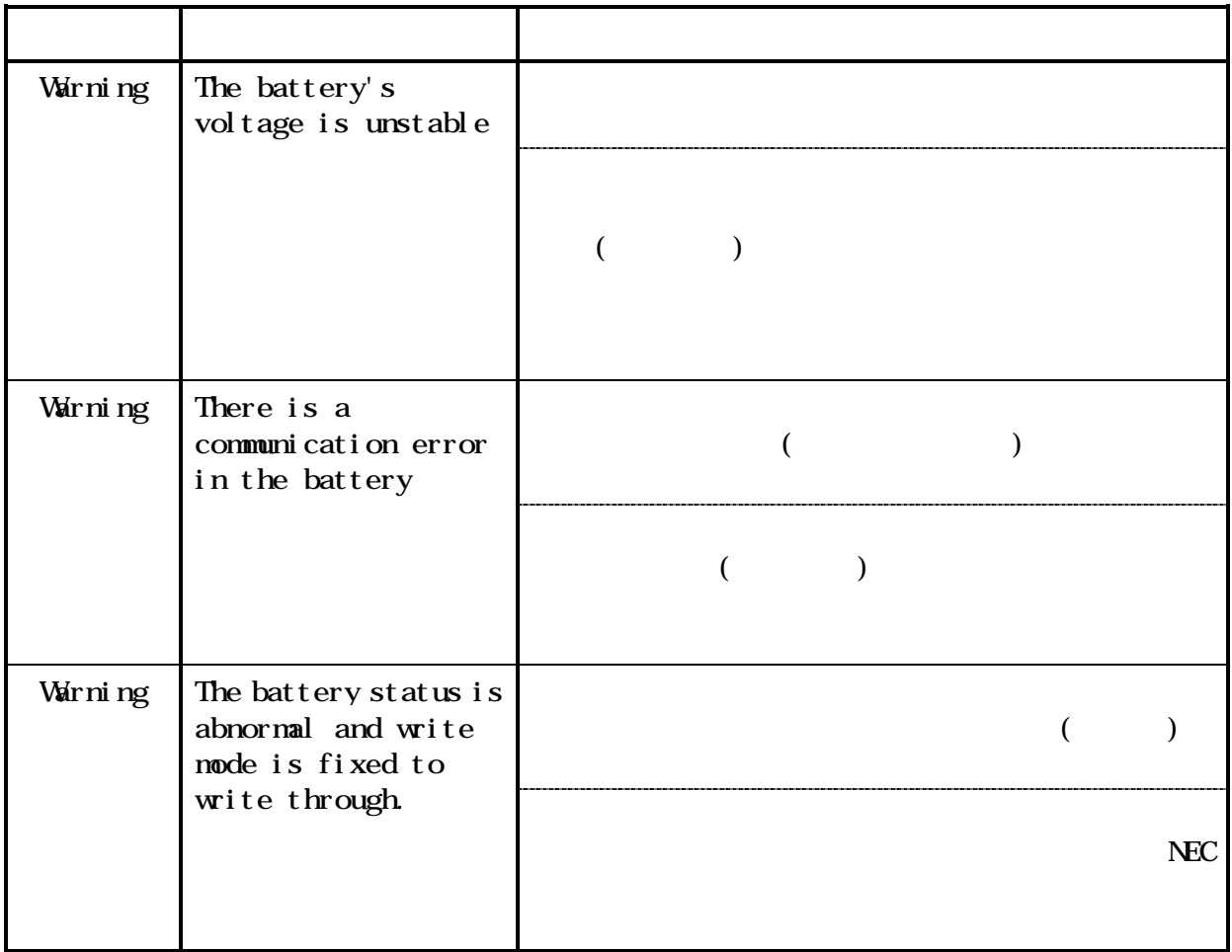

The battery's voltage is unstable

The battery status becomes normal

 $\bf{1}$ 

 $N_{\rm EC}$ 

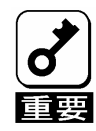

The battery status becomes normal

 $\infty$ 

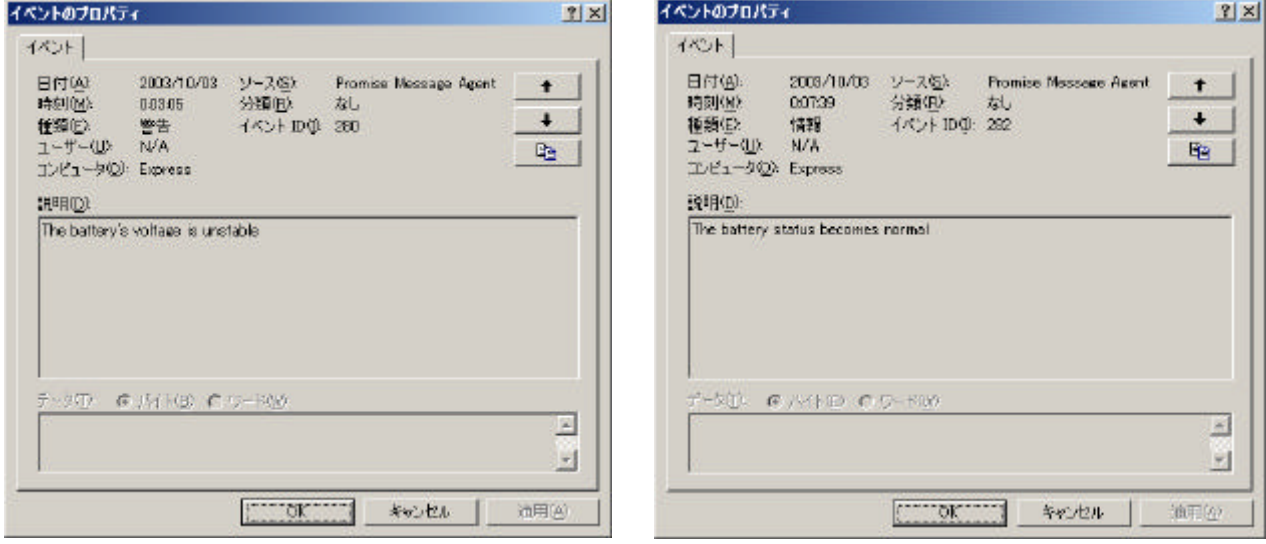

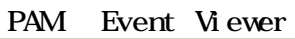

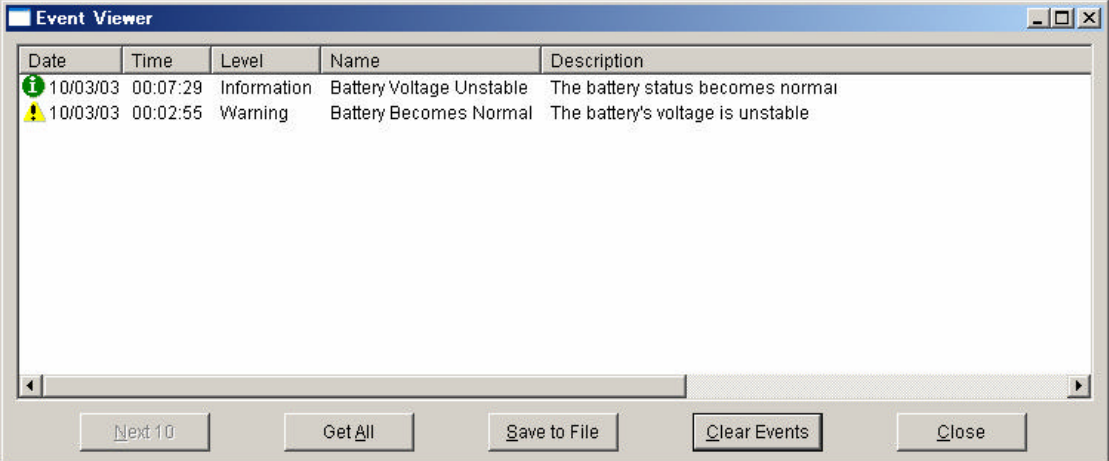

 $\overline{\begin{array}{ccc} (1,1) & \text{Aut } \Omega & \text{Switch} \end{array}}$ 

# (Wite Back)

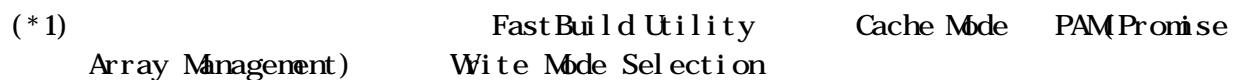

 $\sigma$ 

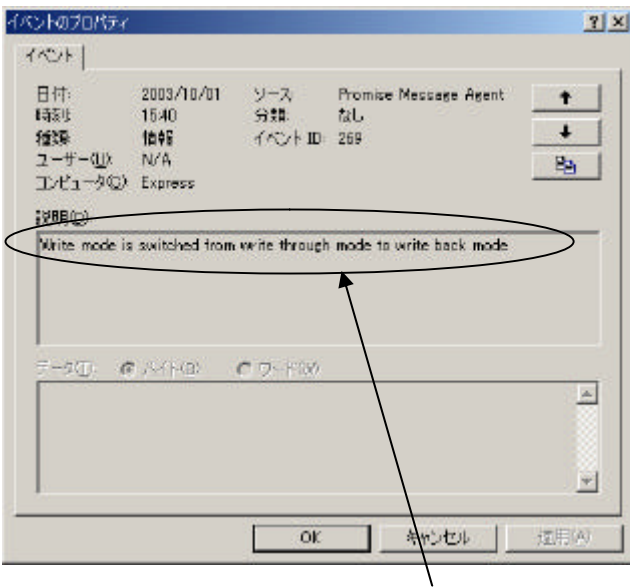

Wite mode is switched from write through mode to write back mode

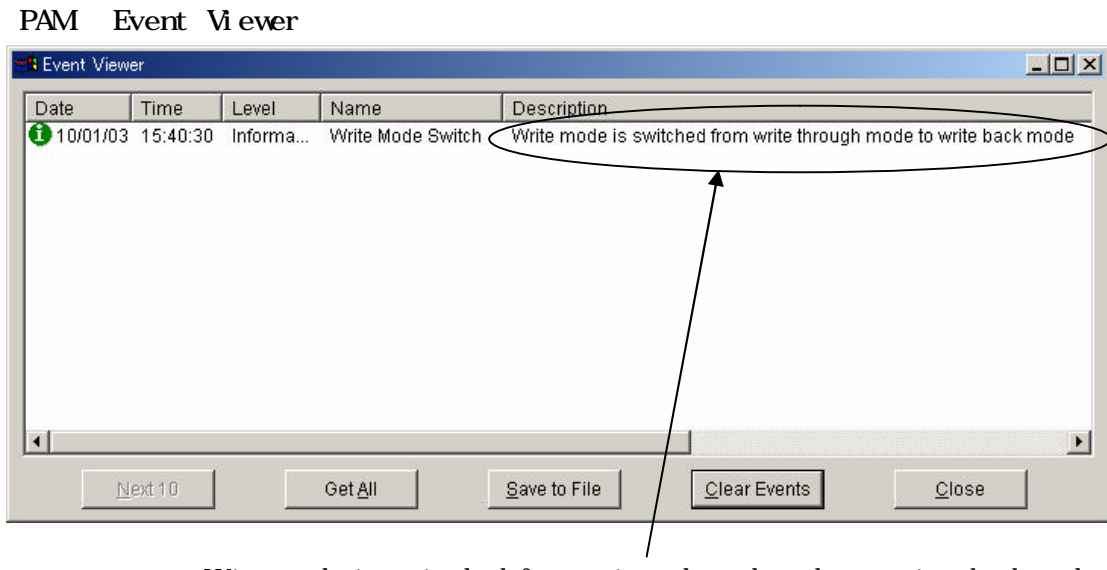

Wite mode is switched from write through mode to write back mode

 $53$ 

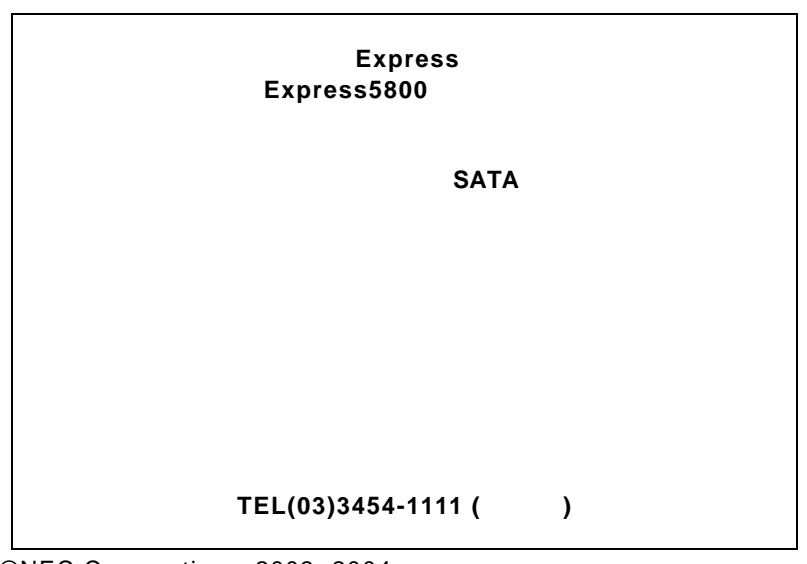

©NEC Corporation 2003, 2004

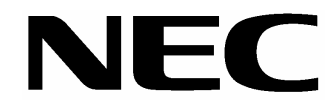

**N8103-85** 増設バッテリ**(SATA)**

**855-900355-001-B**